## Expérimentons **la pédagogie immersive**

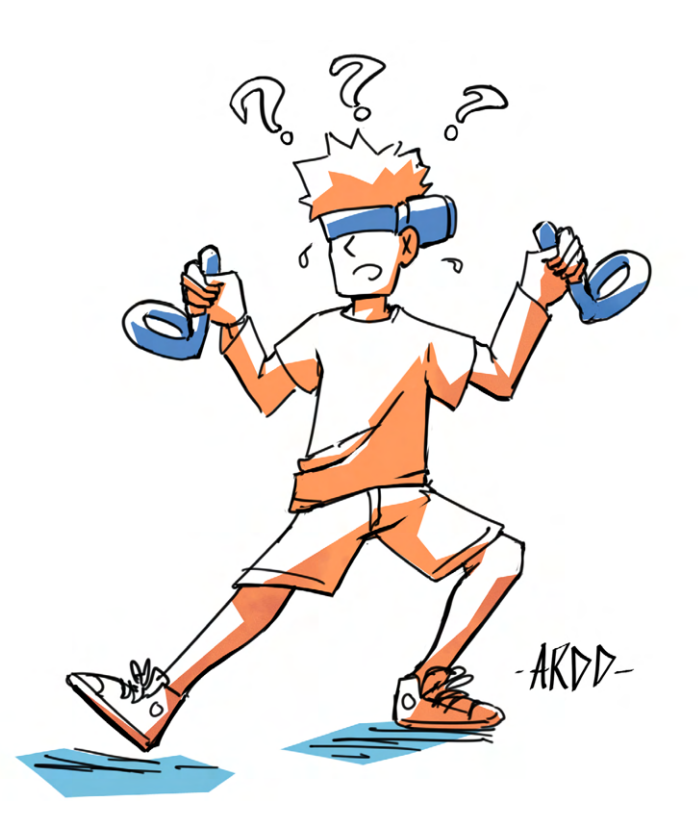

Sous la direction de Mourad Abed et Catherine Demarey

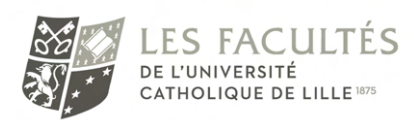

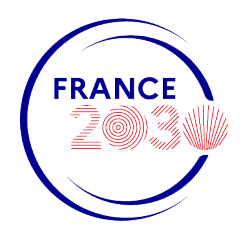

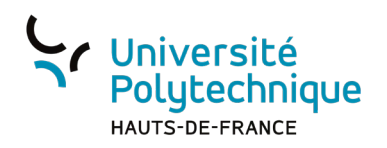

Le projet SAMI bénéficie d'une aidé d'État gérée par l'Agence Nationale de la Recherche au titre du Programme d'Investissement d'Avenir lancé par l'État et mis en œuvre par l'ANR portant la référence ANR-20-NCUN-002

Directeurs de la publication **Mourad Abed, Catherine Demarey**

#### Groupe de travail

**Juliette Aftis, Carole Blaringhem, Meltem Deligny, Caroline Delory, Céline Faure, Cécile Fievet, Nicolas Gouvy, Jérôme Graindorge, Frédéric Guilbert, Jérôme Hutain, Abir Karami-Lozenguez, Vanessa Marescot, Teuta Marovic, Juliette Taisne, Gilles Tartare, Benoît Saguez, Thierry Sobanski**

## Réalisation **Institut Catholique de Lille, Université Polytechnique Hauts-de-France**

Direction artistique et mise en page **Fabienne Cuvelier, Benoît Saguez**

Illustrations **Arddingo**

Publication **Janvier 2023**

# **Sommaire**

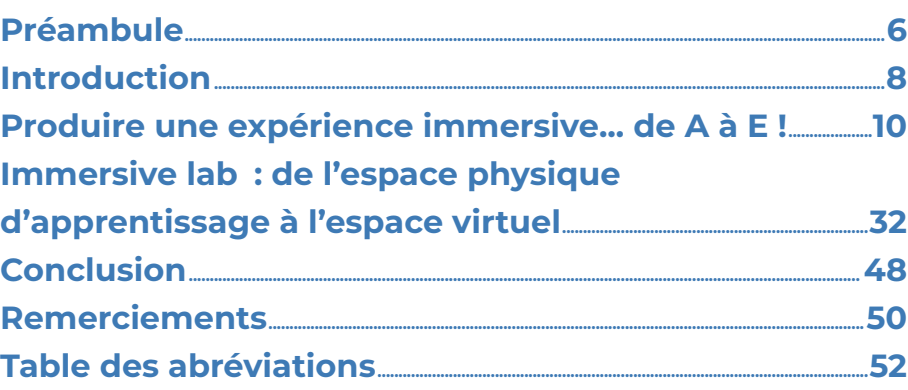

## <span id="page-5-0"></span>**Préambule**

Ce livre blanc est issu d'un travail réflexif et prospectif porté par deux universités du territoire des Hauts-de-France, l'Institut Catholique de Lille (ICL) et l'Université Polytechnique Hauts-de-France (UPHF).

Fortes d'un partenariat depuis 2016, ces deux universités relèvent depuis plus de 5 années les grands défis de la formation d'étudiants dans des contextes inédits de conditions de continuité pédagogique tout en partageant une vision commune de leurs établissements comme de véritables laboratoires de la « recréation du monde » qui offrent aux usagers de nouveaux environnements de créativité permanente.

Les activités d'enseignement et d'apprentissage au sein des milieux universitaires sont sujettes à de fortes et nécessaires adaptations. Elles se trouvent confrontées régulièrement à de nouvelles postures d'enseignants et d'apprenants, à de nouveaux rythmes, à de multiples niveaux de scénarisation d'apprentissage mais également à des environnements techno-pédagogiques en pleine mutation.

Lauréats en 2018 du PIA 3 NCU avec leur projet PRéLUDE (Parcours de Réussite en Licence Universitaire à Développement Expérientiel, PIA 3 ANR-18-NCUN-0019), les équipes respectives de l'ICL et de l'UPHF invitent chaque étudiant à être acteur de son projet en lui proposant de devenir le designer de son parcours. Cela permet de renforcer la pédagogie expérientielle en lien avec l'approche par compétences et la nécessité de développer des opportunités de situations authentiques. Adapté aux objectifs de l'étudiant, le parcours coélaboré articule des « Maker Box » (véritables lieux d'expérience à l'université) et des « Knowledge Box » (briques académiques).

La recherche continue, dans le projet PRéLUDE, de situations authentiques au sein desquelles les compétences identifiées peuvent s'illustrer, se partager et s'évaluer, s'est vue « augmentée » par les nouvelles possibilités techno-pédagogiques portées par les solutions de création de situations immersives : le sentiment de présence, de coprésence et d'espace rendus possibles par les environnements immersifs permet de faire accéder un grand nombre d'apprenants à des moments réalistes d'expression des compétences attendues. Le choix des box, l'accès, la découverte, la modularisation se trouvent désormais devant une étendue de nouveaux possibles grâce aux potentialités de l'immersivité.

Les projets « Hybridation » apportent des réponses aux difficultés rencontrées durant la période de pandémie. En ce sens, le projet SAMI (Système d'Activités Médiatisées et Immersives), lauréat du PIA 3 « Hybridation des formations de l'enseignement supérieur » (PIA 3 ANR-20-NCUN-0002), lauréat de cet appel à projet, nous permet d'aborder :

- Les modalités de formation en présentiel, hybride ou à distance ;
- Les temps d'enseignement et d'apprentissage ;
- Les espaces réels et virtuels d'acculturation ;
- La formation de nos enseignants avec la création d'un DIU H2ES (Hybrider ses Enseignements dans l'Enseignement Supérieur) ;
- Une pédagogie expérientielle et immersive, facilitant les apprentissages et leur restitution pour la réussite de l'étudiant.

L'éditorialisation des contenus pédagogiques immersifs, la scénarisation des nouvelles expériences immersives d'apprentissage constituent de nouveaux défis pour toutes les équipes techno-pédagogiques des deux établissements :

- L'accompagnement des équipes pédagogiques ;
- L'acculturation aux nouveaux usages du numérique en pédagogie ;
- L'interopérabilité des supports immersifs ;
- Leur accès en open source ;
- La définition d'une méthodologie basée sur des briques taxonomiques ;
- Etc.

Cette trajectoire de transformation structurante s'est complétée par le projet PEIA (Plateforme d'Expériences Immersives Apprenantes ), lauréat du PIA 4 DémoES (ANR-21-DMES-0014). Il propose la création d'un Immersive Learning Management System (I-LMS), support à une communauté immersive et apprenante, à des expériences et des apprentissages dans des mondes persistants et à l'édition de ressources immersives.

Ce livre blanc se propose de nourrir une réflexion pour la réalisation d'activités immersives d'enseignement et d'apprentissage.

# <span id="page-7-0"></span>**Introduction**

Quelle est la place de l'immersif dans l'enseignement supérieur ? Cette question se pose dans le cadre des évolutions technologiques. Un plan d'accompagnement a d'ailleurs été mis en place pour accompagner l'ensemble de la communauté éducative dans la transformation qui s'opérait à un rythme lent. La période de pandémie a renforcé l'importance du numérique pour pallier l'impossibilité de se rendre en présentiel sur nos lieux de travail (étudiants, enseignants et administratifs). La question des formations en ligne, des contraintes physiques des lieux d'apprentissage et de l'hybridation s'est alors trouvée renforcée par ce contexte particulier. Pour autant, le numérique n'est pas en capacité de répondre à l'ensemble des besoins exprimés par les enseignants et les apprenants même si une évolution notable des pratiques pédagogiques a été constatée. Celle-ci consacre un certain nombre d'usages et d'outils numériques. La question de l'enseignement à distance des cours et des travaux dirigés a pu être traitée en urgence de façon plus ou moins heureuse en fonction de l'appétence et des compétences des enseignants à la pédagogie numérique, aux outils numériques, à la présence de structures d'accompagnement, mais également aux dispositions des apprenants face à ce changement (posture, équipements, connexion, etc.). La question des travaux pratiques, beaucoup plus délicate, n'a pas pu être traitée de façon idéale dans bon nombre d'établissements. Notre ambition est donc de présenter des éléments de contexte qui permettent de mieux appréhender les questions fondamentales que nous nous sommes posées pour tenter d'y répondre via les technologies de réalité virtuelle (VR), réalité augmentée (AR) et réalité mixte (MR).

Les technologies immersives ont pour but de mettre l'apprenant en situation expérientielle dans un environnement numérique. Nous pouvons ainsi agir sur la question visuelle en offrant à l'apprenant un monde partiellement ou complètement virtuel dans lequel il va pouvoir se déplacer, agir sur des objets et interagir. Nous lui offrons par ailleurs une immersion sonore basée sur des musiques d'ambiance ou sur des dialogues avec d'autres personnages, notamment des personnages non-joueurs (PNJ) qui peuvent être source d'aide dans des situations de blocage. Nous n'avons pas fait le choix à l'heure actuelle d'utiliser des dispositifs haptiques pour renforcer l'immersion, les interactions et le ressenti physique.

Notre livre blanc comprend deux chapitres ayant pour objet la production d'une expérience immersive et la conception d'un espace d'apprentissage dédié à la pédagogie immersive. La loi ORE a pour but d'accompagner chaque étudiant sur la voie de la réussite. Les universités doivent se doter de tous les outils pour mieux s'adapter aux besoins des étudiants. La pédagogie immersive est l'un de ces outils et met en avant les dimensions expérientielle, incarnée et fortement contextualisée. Les apprenants peuvent ainsi se retrouver en situation authentique et s'engager dans un processus de validation de compétences.

Le premier chapitre est consacré à la production d'une expérience immersive. Nous avons choisi d'utiliser la méthode ADDIE pour présenter notre approche, mais avec une variante « itérative » ou « agile ». Cela nous permet d'éviter l'effet tunnel et d'embarquer dans la conception enseignants, ingénieurs pédagogiques et étudiants. Nous avons développé un modèle original de briques taxonomiques pour aider à la scénarisation, dans lequel nous retrouvons des briques cognitives, d'action, de contraintes, événementielles et médiatiques. Ces briques seront assemblées pour renforcer le sentiment d'immersion.

Nous avons décidé d'ajouter un *focus* sur l'évaluation car nous ne pouvons penser à la conception d'un module de formation qu'en pensant en même temps aux objectifs d'apprentissage et donc au dispositif d'évaluation et de validation des compétences. Lorsque l'apprenant évolue dans un environnement numérique immersif, il produit des traces d'apprentissage nombreuses qu'il va falloir ensuite exploiter avec toutes les précautions éthiques. De nombreuses questions se posent et nous en aborderons quelques-unes telles que : Doit-on regarder l'atteinte de l'objectif et/ou le chemin parcouru ? Quels sont les critères a retenir ?

Le second chapitre traite de la question de l'espace d'apprentissage physique et virtuel dans lequel l'apprenant va évoluer seul ou accompagné. Quels sont les matériels mis en jeu ? Quelles sont les contraintes ? Quelles sont les ressources numériques à mobiliser ? Quelles sont les ressources humaines nécessaires dans l'exploitation du lieu mais aussi dans l'accompagnement ? Quels sont les points d'attention et de vigilance ? Nous terminerons par une illustration de cas vécus qui conduisent à l'échec et de conseils pour réussir son immersive lab.

Nous illustrerons nos propos par un cas réel développé avec la Faculté de Droit de l'ICL. Celui-ci a été conçu et réalisé par une forte collaboration entre équipe pédagogique, équipe d'ingénierie pédagogique et numérique, étudiants et edTech. Cela nous a permis de valider la démarche et en particulier de construire notre modèle de briques taxonomiques.

<span id="page-9-0"></span>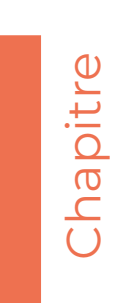

# **Produire une expérience immersive... de A à E !**

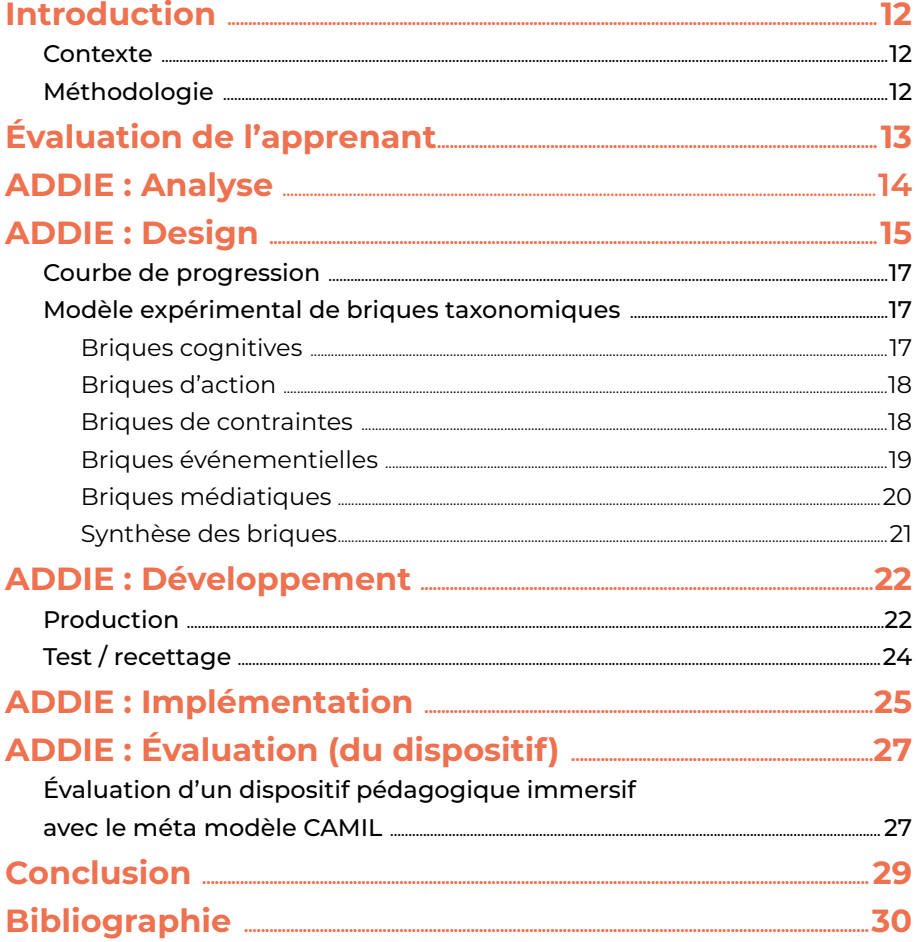

## <span id="page-11-0"></span>**Introduction**

## **Contexte**

Nous introduirons ce chapitre par l'évaluation de l'apprenant qui doit être réfléchie au regard de l'alignement pédagogique. Elle est à concevoir dès la construction du module d'apprentissage pour valider l'acquisition des compétences. Un environnement immersif est un espace, un lieu, un temps dans lequel une personne peut s'immerger et avoir des interactions avec d'autres personnes ou des objets, etc.

L'environnement immersif permet la découverte, la progressivité et l'évaluation de compétence, en effet :

- La compétence reste fidèlement associée à des situations « authentiques » dans laquelle elle peut être observée à travers des actions attendues ;
- La compétence repose sur des composantes essentielles, qualités indispensables aux actions menées, précisant et rendant visible la compétence : la gamification des expériences immersives proposées permet d'intégrer à la fois des éléments méthodologiques, des règles, des médias, etc. ;
- La compétence s'inscrit sur une trajectoire de développement proposant des niveaux de complexité progressifs : l'imbrication des scénarios, les niveaux de jeux proposés, les scores, etc. sont des éléments constitutifs des ressources pédagogiques immersives.

## **Méthodologie**

Nous avons étudié différents modèles d'ingénierie pédagogique (SAM, LXD, ADDIE). Nous avons décidé de retenir le modèle ADDIE, pour les raisons suivantes :

- Il offre un cadre structuré bénéfique pour créer une formation efficace ;
- Il s'agit d'un modèle de référence dans la domaine de la conception pédagogique (Pélissier et al., 2022) ;
- Il est possible de l'utiliser pour des dispositifs hybrides, distanciel ou présentiel ;
- De récentes publications et notamment les contributions de Benjamin Fuzet et Clément Cahagne (2022), s'appuient sur ce modèle pour illustrer les différentes étapes qui constituent la production d'une expérience pédagogique immersive.

Pour rappel, le modèle ADDIE propose cinq étapes :

- Analyse : analyser les spécificités du public cible, définir les besoins d'apprentissage et les objectifs pédagogiques ;
- Design : scénariser, faire le storyboard ;
- Développement : produire le module ;
- Implémentation : diffuser le contenu immersif aux apprenants ;
- Évaluation : vérifier que l'expérience immersive répond aux objectifs pédagogiques.

Le modèle ADDIE est initialement un modèle en cascade, dont chaque étape ne peut pas se faire tant que la précédente n'est pas réalisée. Il nous parait cependant important de mettre en place des itérations durant les différentes étapes, notamment pendant la phase de développement, pour que l'expérience finale corresponde aux attentes des enseignants et des étudiants.

La collaboration est essentielle entre concepteurs, enseignants et étudiants. Ces derniers apportent des idées et font des retours utilisateurs pour améliorer le module. Dans ce chapitre, nous détaillons les cinq étapes du modèle AD-DIE en illustrant nos propos à l'aide d'un exemple réalisé au sein de la Faculté de Droit de l'ICL : une mise en situation dans laquelle les apprenants doivent conduire un entretien d'un client ou usager sensible en procédure administrative contentieuse. Nos encadrés « Étude de cas » correspondent

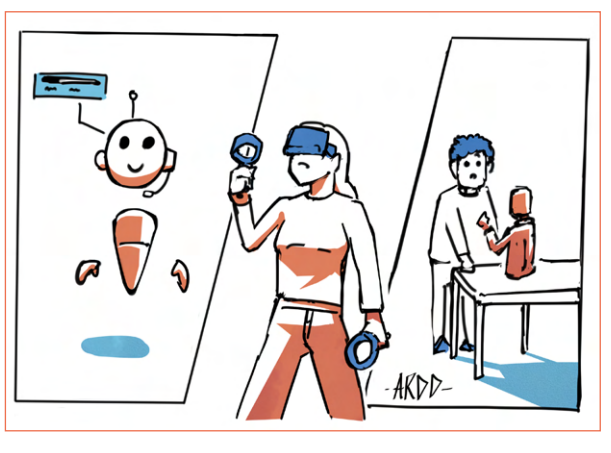

à cette mise en application. Une vidéo réalisée par le Medialab de l'ICL présente le dispositif ([2022](https://vcampus.univ-catholille.fr/permalink/v1266302b7e4aa904k1d/iframe/)).

## <span id="page-12-0"></span>**Évaluation de l'apprenant**

Apprendre dans un environnement numérique immersif favorise la mémorisation et la compréhension des enseignements (Cahagne & Fuzet, 2022). Pour l'enseignant, l'immersif rend possible l'automatisation de l'évaluation dans le cadre de situations authentiques variées (situations rares, imprévisibles ou passées, coûteuses, etc.). L'étudiant devient acteur en vivant des situations concrètes qui l'obligent à prendre des décisions. Le nombre et la nature des contraintes (temps, précision, incertitude, adversité, réversibilité, sociabilité) dans le scénario des expériences immersives augmentent en fonction du niveau de compétence souhaité. Les réactions de l'étudiant face à ces contraintes sont à intégrer dans l'évaluation.

La répétition des concepts et des actions conduit à l'acquisition d'automatismes. Plus l'étudiant y consacre du temps, plus les automatismes s'installent, lui permettant de mieux appréhender des situations de plus en plus complexes. La répétition prend du sens dans l'apprentissage (gestes professionnels, soft skills) car l'erreur est possible en immersivité et n'entraîne pas de conséquence dans le monde réel. Dans un premier temps, l'apprenant est accompagné dans cet environnement pour l'aider à comprendre ses erreurs, éviter qu'il ne les reproduise. L'évaluation se fait en temps réel : s'il fait une bonne action, le système lui indique qu'il est sur la bonne voie et au contraire, s'il fait une erreur il est tout de suite corrigé (rétroaction formative et sommative). Dans un second temps, l'apprenant n'est plus accompagné, l'évaluation se fera à la fin de l'expérience : l'apprenant a-t-il réussi ou non ?

Stephen Renoux ([2018\)](https://eduscol.education.fr/sti/ressources_pedagogiques/un-modele-de-conception-de-levaluation-en-realite-virtuelle-immersive) détaille un modèle pour concevoir une évaluation en réalité virtuelle immersive (que l'on peut appliquer à l'immersif en général), qui se pense à travers quatre aspects :

- « Le « quoi » de la tâche le prescrit » : ce que l'enseignant attend de l'apprenant ;
- « Le « quoi » de la tâche le réalisé » : ce que fait l'apprenant (de manière très factuelle) ;
- « Le « comment » de la tâche le prescrit » : identification des critères d'évaluation de la (ou les) compétences liées à la tâche ;
- « Le « comment » de la tâche le réalisé » : réflexion *a posteriori* de l'apprenant sur la tâche réalisée.

La pédagogie immersive prend tout son sens lorsque l'articulation se fait entre le « quoi » et le « comment » et entre ce qui est attendu par l'enseignant et ce qui est réalisé par l'apprenant. L'évaluation se fait donc en 2 phases :

- Pendant l'expérience, en fonction de ce que réalise l'apprenant ;
- Après l'expérience, en fonction du bilan de l'apprenant sur ses choix réalisés et leur analyse.

L'évaluateur (que ce soit l'apprenant lui-même, un de ses pairs, ou l'enseignant) va se baser sur ces deux phases pour évaluer de manière complète le parcours de l'étudiant. Pour guider l'évaluation, il est indispensable d'élaborer une liste de critères d'évaluation objective matérialisée par une grille critériée, avec des niveaux d'acquisition de la compétence. Cette grille est construite initialement par l'enseignant en fonction des objectifs d'apprentissage fixés dans le scénario pédagogique, puis finalisée avec les étudiants. Elle doit être connue et comprise des étudiants en amont de l'évaluation.

Le numérique permet de récolter un certain nombre d'indicateurs comme le taux de complétion du module, le taux de rétention, le score, le parcours suivi. D'autres indicateurs sont spécifiques à la pédagogie immersive, comme les différentes interactions possibles ([Baudouin, Beney, Chevaillier, Le Pallec, 2007\)](https://www.persee.fr/doc/stice_1952-8302_2007_num_14_1_967), mais aussi « la direction du regard de l'utilisateur, la mesure du pouls, du niveau d'attention, de l'engagement, du timbre de la voix... » ([Gobin Mignot, Wolff, Kempf, 2019, chap.4, p.67\)](https://www.cairn.info/former-avec-la-realite-virtuelle--9782100801367-page-63.htm
). Cumulés, ces indicateurs permettent d'évaluer le parcours de l'apprenant et de lui faire un retour détaillé pour qu'il puisse compléter sa trajectoire de développement. Ils doivent être pensés dès la conception et doivent répondre à des objectifs précis. Cela permet de prévoir et de concevoir les méthodes pour récolter et analyser les traces.

L'utilisation des traces d'apprentissage doit se faire en respectant le Règlement Général pour la Protection des Données (RGPD) [\(Gobin Mignot, Wolff, Kempf, 2019, chap.8\)](https://www.cairn.info/former-avec-la-realite-virtuelle--9782100801367-page-155.htm).

## <span id="page-13-0"></span>**ADDIE : Analyse**

L'analyse commence par une expression des besoins de la part de l'enseignant afin d'identifier et de récolter tous les éléments qui serviront à rédiger le cahier des charges (fonctionnel et technique) pour mettre en œuvre le dispositif immersif :

- Les objectifs et compétences visés ;
- Les attitudes attendues ;
- Les savoirs, les connaissances ;
- Le contexte et les contraintes ;
- La trajectoire de développement et les niveaux associés.

Le cahier des charges peut être formulé en précisant les ressources matérielles et humaines à mobiliser, les coûts de production, le scénario et le retroplanning. Cette étape respecte l'alignement pédagogique (évaluation en phase avec les apprentissages) et veille aux éventuelles difficultés auxquelles le public visé est confronté (acculturation, sémiotique, troubles cognitifs, etc.).

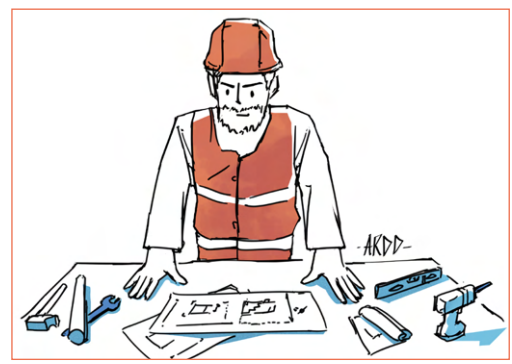

## **Étude de cas - Expression des besoins**

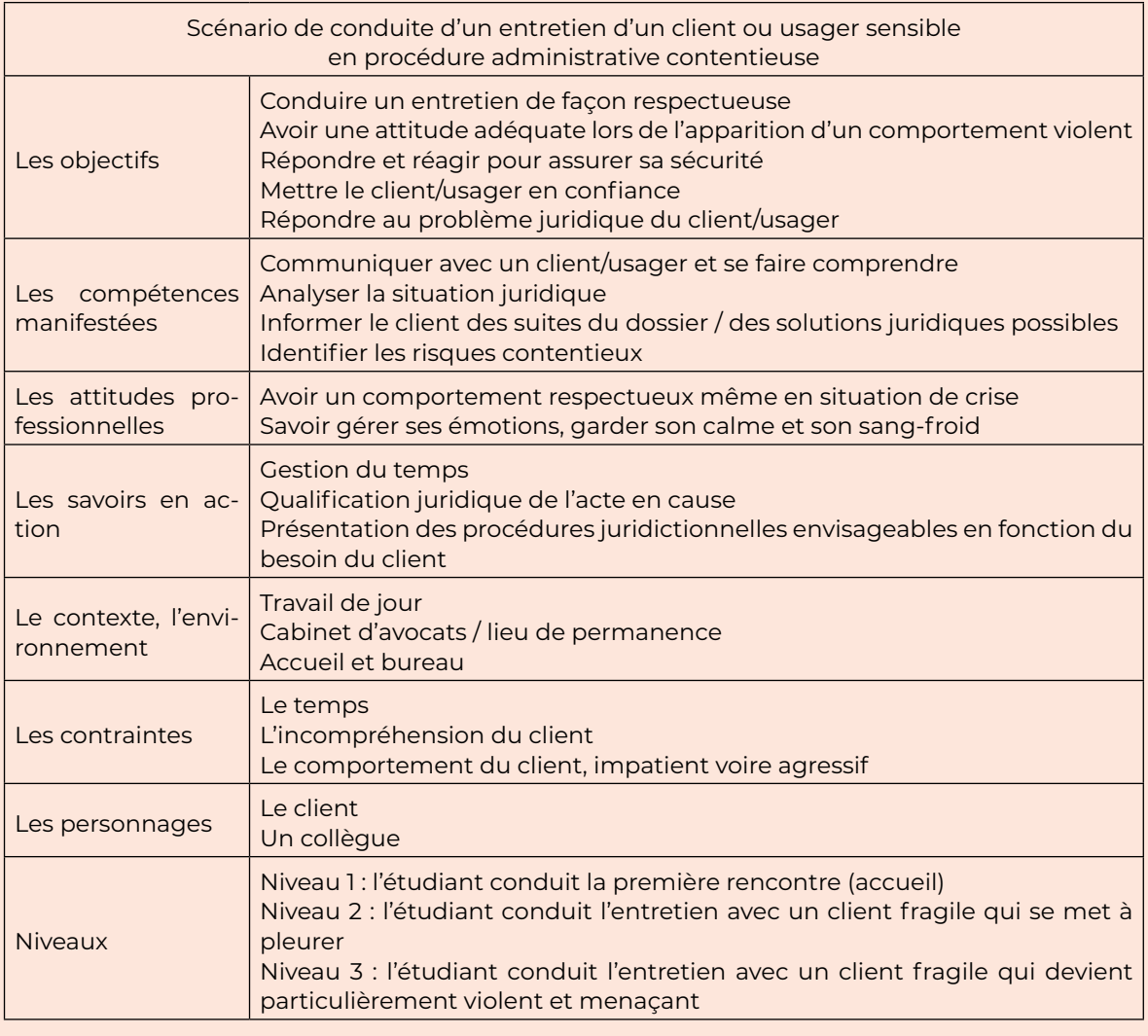

## <span id="page-14-0"></span>**ADDIE : Design**

Le design permet de concevoir et de rédiger les scénarios pédagogiques avec ses piliers narratifs afin d'immerger au maximum l'apprenant dans l'expérience à réaliser. Il convient de respecter les objectifs pédagogiques et d'apprentissage tout en offrant une expérience plaisante, voire ludique pour apprendre en s'amusant. Cette étape peut être réalisée avec les enseignants qui fournissent le matériel didactique, les ingénieurs pédagogiques qui proposent un synopsis, le storyboard et une dramaturgie suffisamment détaillée pour guider les producteurs de contenus multimédias (graphisme, son, vidéo, etc.). L'expérience peut être composée de niveaux progressifs (Level Design) correspondant à la trajectoire de développement de la compétence visée. Un bon dosage entre dramaturgie et gamification (objectif, challenge, récompense) permet de maintenir l'engagement de l'apprenant en favorisant l'incarnation et le sentiment de présence dans une expérience réaliste.

La qualité de rédaction du scénario pédagogique influence l'expérience immersive. Les scénarios pédagogiques doivent répondre à plusieurs questions, comme :

- L'apprenant doit-il faire des choix ? Si oui, lesquels ?
- Quelles sont les différentes étapes de l'expérience ?
- Comment est évaluée la compétence ? (Exemples de critères d'évaluation : la vitesse d'exécution, la précision, la pertinence du choix retenu, etc.)
- Existe-t-il un parcours idéal ? Un chemin critique ?

De manière générale, quatre types de structures peuvent nous aider à créer les « boucles de jeu » (objectif, challenge, récompense) :

- Parcours linéaire : les interactions s'enchaînent les unes après les autres de manière naturelle ;
- Univers libre : l'apprenant choisit là où il veut aller, dans l'ordre qu'il souhaite ;
- Parcours semi-dirigé : les interactions sont en partie libres et en partie imposées ;
- Scénarios avec embranchement : en fonction des choix réalisés, l'apprenant conditionne le déroulé de l'expérience.

Il est alors possible de créer le storyboard qui permet de concevoir l'interface utilisateur, le cahier des médias et le plan de tournage (document de suivi des productions). À partir de photos ou de modèles, il est possible d'indiquer les endroits où sont situés les éléments d'interaction ainsi que les différents médias présents dans chaque scène qui sont répertoriés idéalement dans un document commun utile lors de l'étape de production.

La conception peut également renvoyer à l'UX Design, c'est à dire la conception de l'expérience utilisateur. Il s'agit de prendre en compte les attentes et besoins de l'utilisateur, pour lui offrir la meilleur expérience possible, tout en prenant en compte les objectifs de l'expérience. Pour cela, il faut étudier par exemple la perception que l'utilisateur a de l'expérience (sa motivation à utiliser le dispositif, son ressenti, etc.), le temps passé à réaliser les tâches. Il est par ailleurs important d'avoir une interface claire et simple d'utilisation (UI Design) ([Usabilis, 2020\)](https://www.usabilis.com/ux-design/).

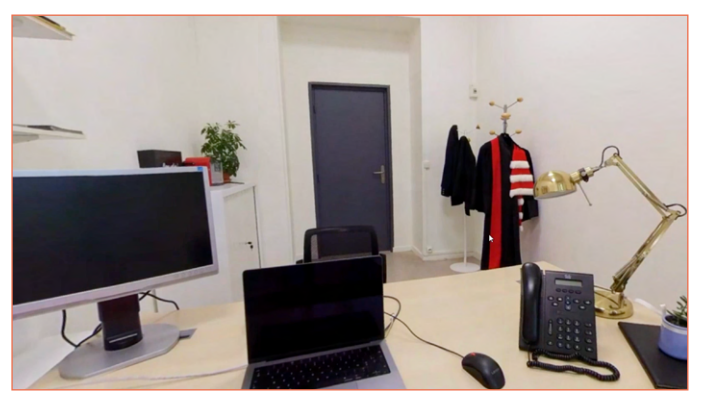

**Capture d'écran** de l'étude de cas

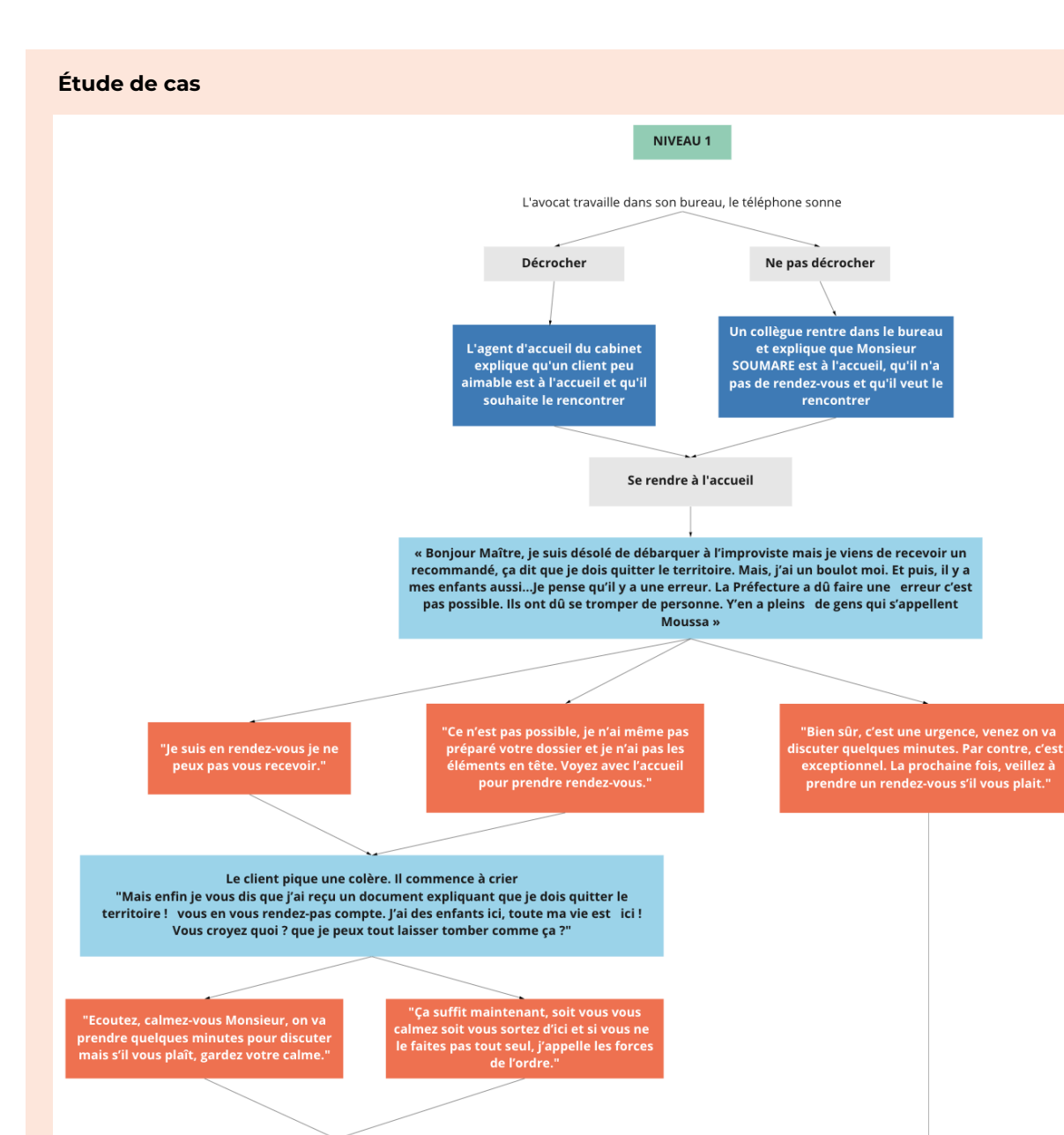

**Figure 1.** Visualisation du niveau 1 de l'expérience immersive

FIN DU NIVEAU 1

Dans les deux situations, l'homme se calme pour un petit moment et présente de légères excuses.

#### <span id="page-16-0"></span> **Courbe de progression**

Comme nous l'avons indiqué dans l'introduction de ce chapitre, l'immersif apporte une réponse cohérente à l'approche par compétence déployée dans nos établissements, permettant de faire vivre des situations authentiques, mais aussi de mettre en lumière la trajectoire de développement des compétences.

Il est conseillé, de mettre en place une première phase dite phase d'embarquement pour permettre la prise en main des outils (casque, contrôleurs, souris, clavier, etc.). D'autres phases ou niveaux sont mis en place pour répondre aux étapes de la trajectoire de la compétence visée. La progressivité de la difficulté se fait à l'aide des briques expliquées ultérieurement. On peut :

- Diminuer l'aide ;
- Augmenter les contraintes ;
- Augmenter le nombre d'événements ou raccourcir le temps entre ces évènements ;
- Augmenter le nombre d'actions à réaliser ;
- Augmenter la charge cognitive.

#### **Étude de cas**

Au fur et à mesure de l'expérience, le client a tendance à s'énerver plus rapidement. L'apprenant doit réussir à garder son calme face aux réactions violentes du client.

Niveau 1 : accueil du client qui explique son problème Niveau 2 : consultation du dossier avec le client fragilisé Niveau 3 : diagnostique avec le client qui peut devenir particulièrement violent et menaçant

#### **Modèle expérimental de briques taxonomiques**

Nous avons créé un modèle expérimental inspiré de celui des briques de gameplay d'Alvarez [\(2007,](https://hal.archives-ouvertes.fr/tel-01240683) [2018](https://hal.archives-ouvertes.fr/hal-01948782)) portant sur la décomposition atomique d'un jeu, pour aider à la construction du contenu pédagogique immersif. Ce modèle est constitué de briques taxonomiques réparties en cinq thématiques : briques cognitives, briques d'action, briques de contraintes, briques événementielles et briques médiatiques. Nous l'avons mis en application dans notre étude de cas.

#### **Briques cognitives**

Comme tout élément utilisé dans un processus d'apprentissage, le contenu éducatif immersif se construira en associant différentes « briques » correspondant aux dimensions des processus cognitifs engagés dans l'expérience à vivre et la nature des connaissances mobilisées, du factuel au métacognitif (Anderson et al., 2001).

En situation réaliste d'expression de la compétence, chaque apprenant mobilise des processus cognitifs de plusieurs ordres, qui deviendront des éléments décisifs à chacune des activités vécues.

Parmi ces « briques » cognitives, les concepteurs de contenu pédagogique immersif peuvent solliciter ces éléments :

- Observer : l'environnement à construire doit-il disposer d'informations pertinentes, importantes à observer, à explorer, etc. pour une expérience efficace, positive ?
- Mémoriser : l'apprenant doit-il retenir des informations, des procédures lui permettant de progresser plus efficacement et plus rapidement dans l'expérience ? Peut-on permettre à l'apprenant de « stocker » cette mémoire (collecte d'éléments), de revenir prendre des informations, etc. ?
- Calculer : des processus de calculs sont-ils à engager dans l'expérience (du calcul simple aux formules complexes), sont-ils décisifs ou complémentaires à la suite de l'expérience ?
- Analyser : l'apprenant doit-il décider de son action suite à un moment d'analyse, de stratégie, d'hypothèses, de parties prenantes, etc. appropriée au contexte immersif proposé ?
- Décider : les choix validés engagent-ils une responsabilité (partageable ou non), une irréversibilité ?
- Évaluer : l'apprenant doit-il manipuler des indicateurs, connaître des critères d'évaluation afin d'apprécier, de hiérarchiser ses décisions, etc. ?

<span id="page-17-0"></span>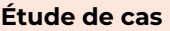

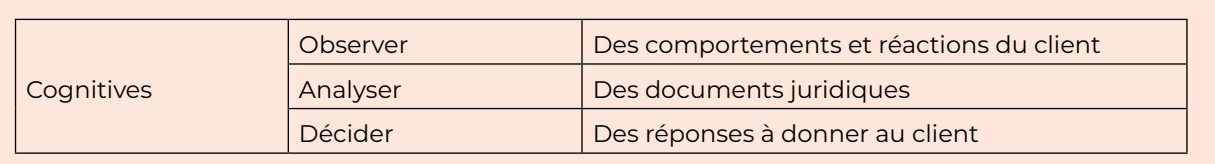

## **Briques d'action**

Les briques d'action correspondent aux agissements du joueur et aux différents contrôles possibles pour faire évoluer la situation immersive. Quelques exemples d'action :

- Se déplacer : diriger, conduire ou piloter un élément ou son personnage ;
- Attraper : un objet ;
- Viser : une cible ;
- Manipuler : des objets ;
- Éviter : des obstacles ;
- Atteindre : un endroit ;
- Éliminer : des éléments, des ennemis ;
- Créer : construire, assembler, modifier des éléments ;
- Gérer : des ressources ;
- Choisir : des éléments, des objets ;
- Écrire : saisir des données, rentrer un code.

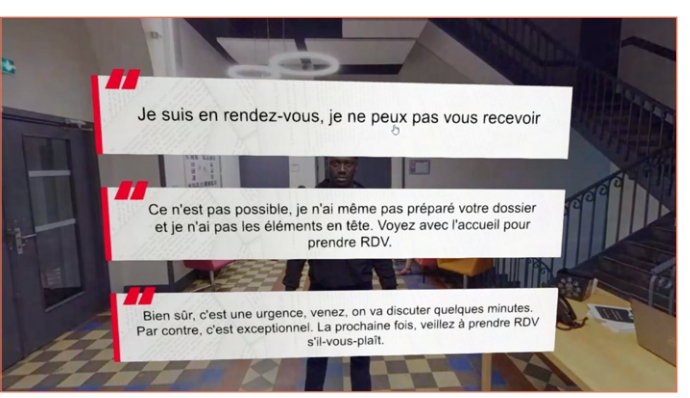

**Capture d'écran** de l'étude de cas

## **Étude de cas** Action Viser Les propositions de réponses<br>Choisir

### **Briques de contraintes**

Afin que l'expérience immersive puisse correspondre aux éléments constituants d'une situation authentique, permettant à l'apprenant de vivre la « compétence du dedans » (au sens d'un caractère indissociable de la compétence et du contexte dans laquelle elle s'exprime), différentes « briques » de contraintes peuvent être utilisées.

Ces contraintes de nature différente sont ajoutées afin de rapprocher les différentes actions, mobilisations, décisions de l'apprenant aux environnements réalistes des compétences visées et ainsi lui permettre de « s'y connaître » et de « savoir y faire ». Chaque activité immersive sera l'occasion alors pour les apprenants de rendre observables, et non plus seulement déclaratives, les mobilisations des ressources.

Les éléments de contraintes permettent de jouer sur des curseurs de gamification et d'augmenter ou de diminuer la complexité de la situation vécue. Ces éléments pourront également être mobilisés au regard des niveaux de la trajectoire de la compétence visée.

Nous pouvons y trouver principalement des contraintes de :

- Temps :
	- o Réaliser l'activité le plus vite possible ;
	- o Réaliser l'activité en un temps donné, en un temps précis ;
	- o Réaliser l'activité de façon répétitive, en gardant un rythme ;
	- o Réaliser l'activité sur des temps accélérés, aléatoires.
- <span id="page-18-0"></span>• Précision :
	- o Manipuler des éléments de différentes formes ;
	- o Viser des cibles de différentes tailles ;
	- o Placer, régler des éléments ;
	- o Maintenir l'activité dans un environnement changeant.
- Incertitude :
	- o Adapter l'activité face à l'imprévisibilité des évènements ;
	- o Adapter l'activité face à la dangerosité d'un évènement ;
	- o Décider d'un choix pour orienter l'activité.
- Adversité :
	- o Adapter l'activité dans un rapport de force ;
	- o Adapter l'activité face à des obstacles ;
	- o Adapter l'activité face à des décisions contraires.

D'autres briques peuvent également être utilisées :

- Réversibilité : l'activité réalisée pourrait-elle être réversible ? Les retours décisionnels sont-ils possibles ? Font-ils partie de la compétence visée (retour réflexif, adaptation face à l'erreur, etc.) ?
- Sociabilité : l'activité réalisée peut-elle se vivre à plusieurs apprenants, existe-t-il un partage d'actions attendues ? L'activité nécessite-t-elle de la coopération, de la collaboration, de la hiérarchie des rôles ?

## **Étude de cas**

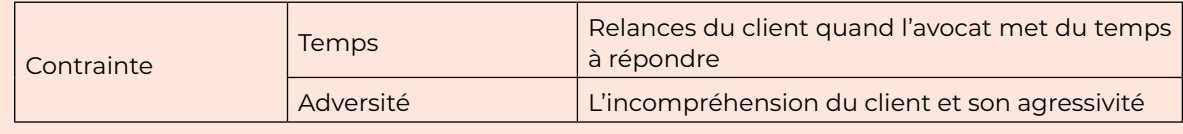

## **Briques événementielles**

Ces « briques » regroupent les éléments temporels qui peuvent venir guider l'apprenant ou le contraindre. Elles peuvent être associées à une activité (ex : se tromper de code et déclencher une alarme) ou aléatoires. On comprend également l'enchaînement des évènements : y a-t-il un temps long ? Au contraire, tout s'enchaîne rapidement ? L'apprenant doit donc être capable d'analyser et de prendre des décisions en fonction du temps disponible.

Si la guidance et l'histoire sont à privilégier pour renforcer l'immersivité et le gameplay, l'adhésion sera accentuée par la qualité visuelle des médias [\(Weech et al., 2020](https://www.biorxiv.org/content/10.1101/2020.03.19.998591v1)).

On peut retrouver :

- Le Pop-up (ou fenêtre surgissante) : elle se déclenche lorsqu'une information est à porter à la connaissance de l'utilisateur (ex : un rappel du temps restant, une mauvaise manipulation, une rétroaction) ;
- La surbrillance : lorsque l'utilisateur se rapproche d'un objet sélectionnable, la surbrillance de l'objet indi-
- quera que ce dernier est saisissable. Cette zone en surbrillance apporte une aide à l'utilisateur ;
- Le timer : il est habituellement représenté par une horloge ou un élément illustrant le temps qui passe ;
- L'événement sonore : peut-être déclenché pour notifier l'utilisateur d'un danger ou d'une bonne nouvelle qui sera encourageante. Il agit ici comme élément de feedback sonore ;
- Un personnage : pourrait parfois apparaître dans le dispositif pour, par exemple, apporter une guidance aux utilisateurs (guide), indiquer une mission ou une quête (personnage nonjoueur). **Capture d'écran** de l'étude de cas

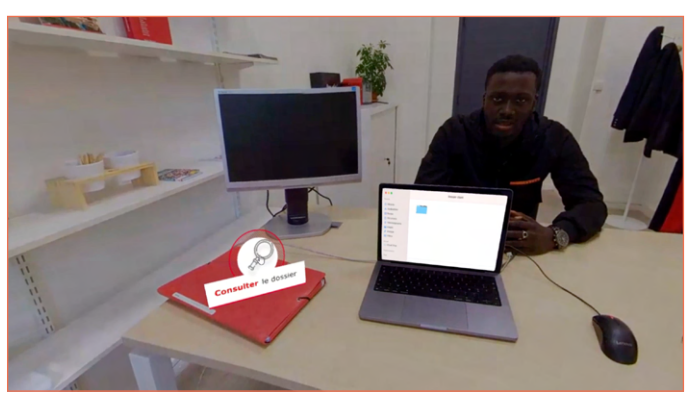

<span id="page-19-0"></span>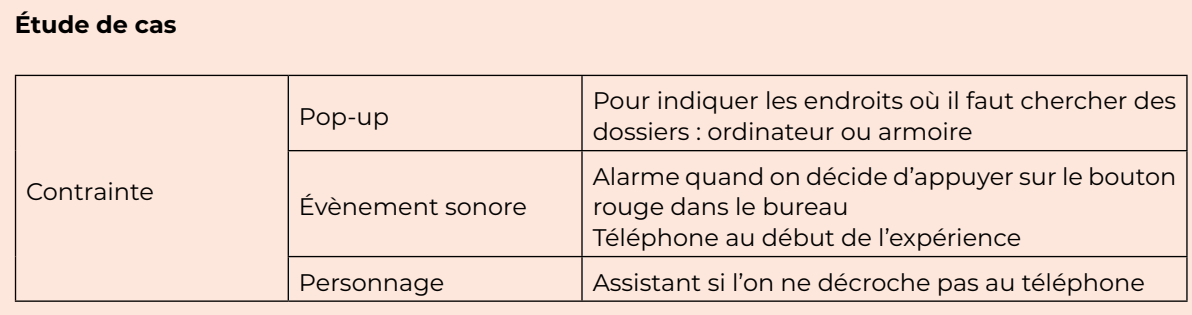

## **Briques médiatiques**

Nous avons opté pour un regroupement des différents types de médias à intégrer dans une expérience immersive au sein des briques médiatiques. Nous retrouvons trois catégories de médias :

- L'environnement : dans lequel est immergé l'apprenant. Il peut être en 360° ou en 3D ;
- Les éléments visuels et graphiques : viennent enrichir l'environnement. On y retrouve par exemple des objets, des personnages ainsi que tout ce qui concerne l'interface utilisateur (boutons de réglage, pop-up, etc.) ;
- Les éléments sonores : permettent une immersion plus importante [\(Réalité-Virtuelle.com, 2016\)](https://www.realite-virtuelle.com/de-limportance-du-son-3d/  
). On y retrouve les voix des personnages, mais aussi les musiques et sons additionnels (bruits de porte, alarme, etc.).

Il convient de faire attention à ne pas surcharger l'expérience de médias pour éviter les lenteurs de chargement et d'exécution, mais aussi de « perdre » l'utilisateur lorsqu'il sera immergé, jusqu'au risque d'abandon de l'expérience. Le son peut également être perturbé si plusieurs personnes partagent le même lieu (écho, larsen, latence). Le prototypage permet rapidement de se rendre compte du dosage et d'adapter en conséquence le nombre de médias.

## **Étude de cas**

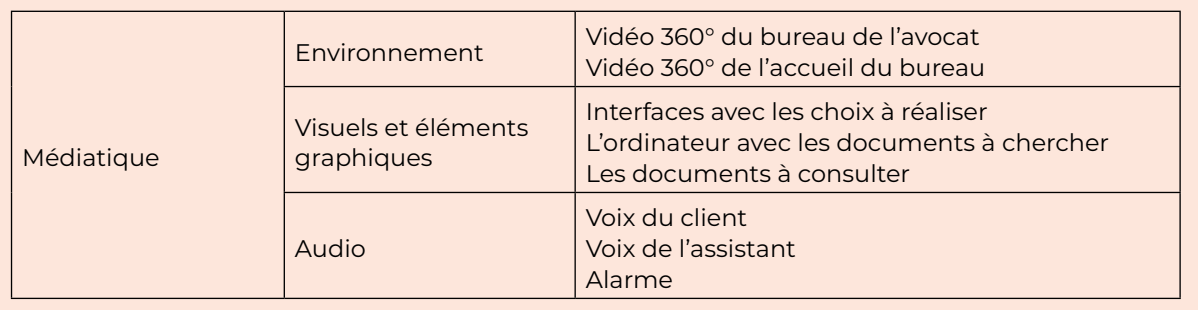

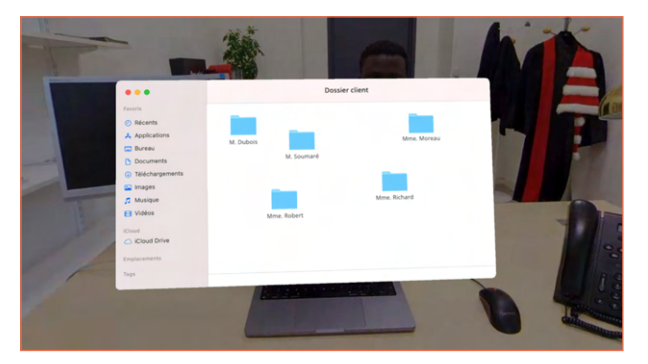

**Capture d'écran** de l'étude de cas

## <span id="page-20-0"></span>**Synthèse des briques**

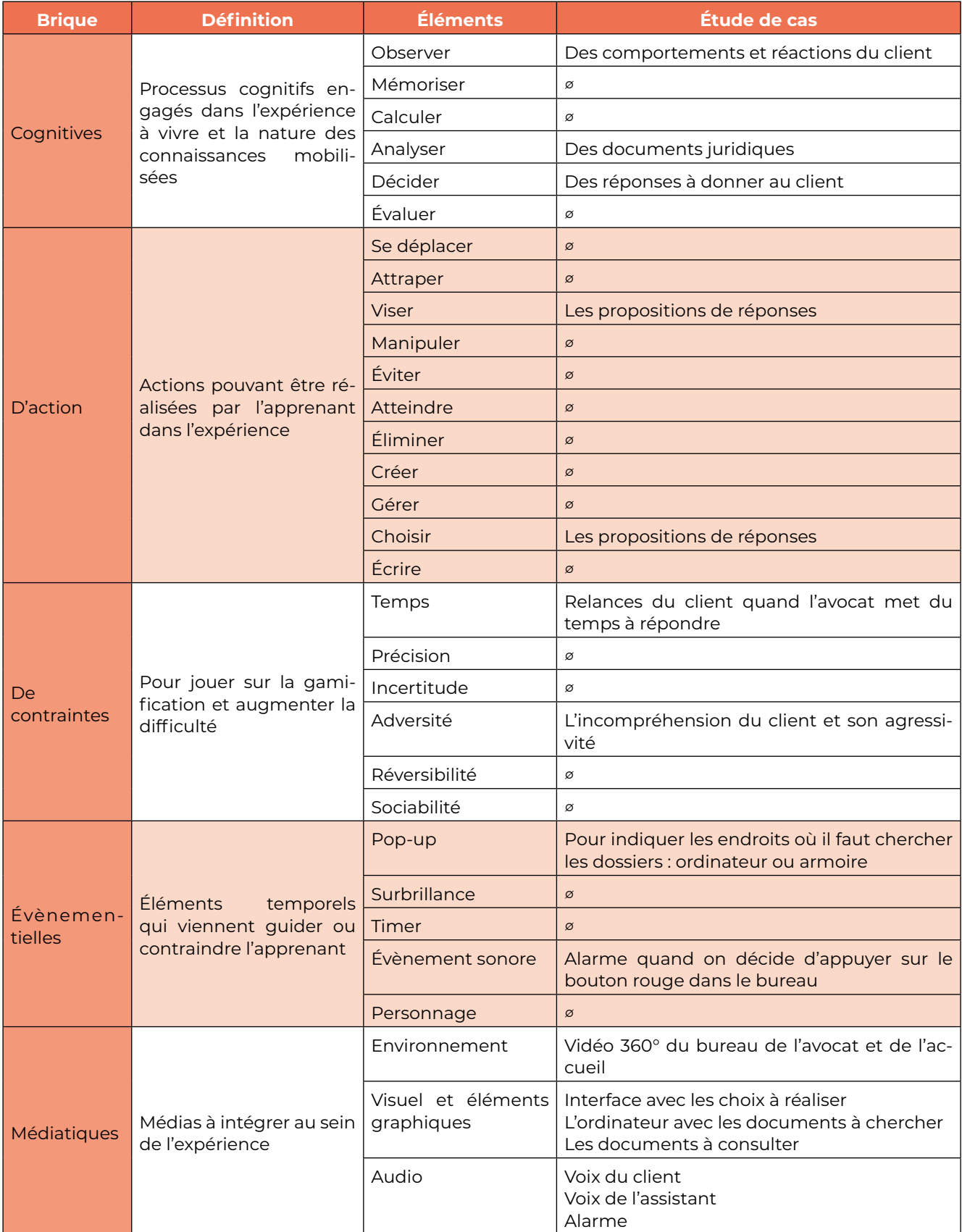

## <span id="page-21-0"></span>**ADDIE : Développement**

## **Production**

La phase de développement correspond à la production de la ressource immersive. Elle s'appuie sur les étapes précédentes, notamment sur le storyboard, qui va permettre de créer le cahier des médias (inventaire des médias à produire) et le plan de tournage (document de suivi des productions). En fonction des choix réalisés, il est nécessaire d'utiliser le matériel adéquat : scanner, caméra 360, appareil photo, micro, lumière, outils de modélisation 3D, outils de scénarisation de contenus immersifs, etc.

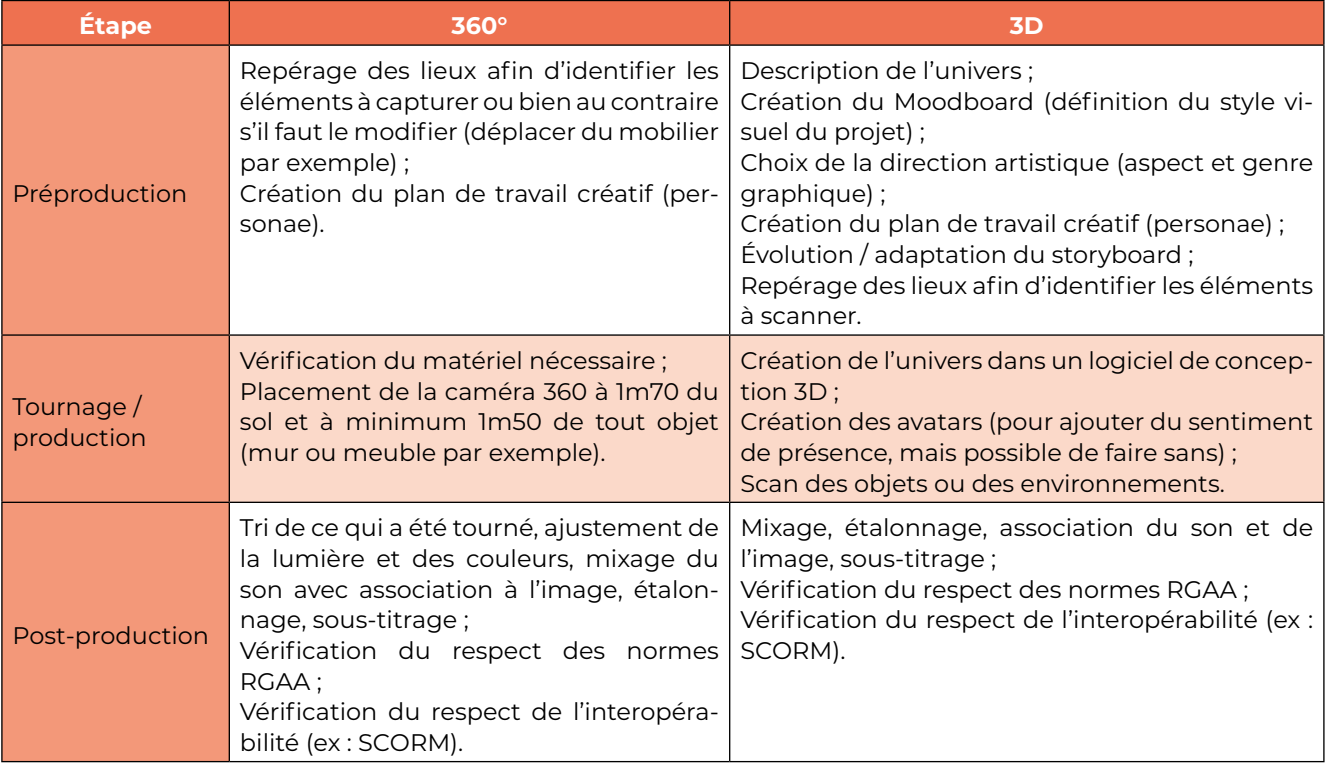

Pour plus de détails sur la captation 360, vous pouvez vous référer :

- Au livre blanc *Bonnes pratiques de captation 360* de Speedernet ([2021\)](https://speedernet-sphere.com/portfolio/livre-blanc-bonnes-pratiques-captation/
) ;
- Aux vidéos réalisées par Captain virtuality, [disponibles sur Youtube](https://www.youtube.com/@captainvirtuality/featured).

En plus des captations 360°, d'autres ressources sont à créer : personnages, objets graphiques, objets 3D, photos, vidéos, sons, etc.

Les modèles 3D sont visionnables indépendamment les uns des autres ou bien intégrés dans les expériences immersives. Il existe des bibliothèques de modèles 3D (comme Sketchfab par exemple) gratuits ou payants. Des centaines de formats existent en 3D. Nous conseillons de travailler sur des formats ouverts, afin de faciliter l'interopérabilité entre les logiciels et plateformes. Pour en citer quelques-uns, nous pouvons retrouver : STL, OBJ (qui contient les informations de texture et de couleur), FBX (surtout quand il y a de l'animation), COLLADA (principalement dans les industries du cinéma et du jeu vidéo), etc. ([Les impressions 3D, 2019](https://www.lesimpressions3d.com/2019-most-common-3d-file-formats/)).

Ces ressources sont répertoriées dans le « cahier des médias » et doivent respecter le Référentiel Général d'Amélioration de l'Accessibilité (RGAA), qui donne les règles à suivre pour rendre ses ressources et sites accessibles [\(Direction interministérielle du numérique, 2021](https://accessibilite.numerique.gouv.fr/)). Quatre principes sont à prendre en compte :

- Perceptibilité : les éléments doivent pouvoir être perçus par les sens (ex : alternatives textuelles aux médias, lecture permise par une synthèse vocale, design contrasté, etc.) ;
- Utilisabilité : les fonctionnalités et l'interface utilisateur doivent être utilisables en dépit du handicap (ex : boutons, éléments interactifs, commandes vocales, contrôles sur les vidéos, etc.) ;
- Compréhensibilité : le contenu et l'interface doivent être cohérents (ex : message d'erreur clair, direction des liens, etc.) ;
- Robustesse : le contenu doit être accessible quel que soit le support (ex : téléphone, ordinateur, tablettes, connexion internet stable, navigateurs différents, etc.).

En plus de ces quatre principes, quelques règles simples peuvent être appliquées pour produire des documents accessibles :

- Ajouter des alternatives textuelles aux images ;
- Indiquer les numéros de page ;
- Utiliser les styles de titre et insérer une table des matières au début du document ;
- Donner la signification des abréviations, sigles et acronymes dès la première utilisation ;
- Avoir un contraste assez important entre le texte et la couleur de fond ;
- Ne pas écrire de phrases 100% en majuscule ;
- Rédiger des intitulés clairs et explicites pour les liens ;
- Proposer un sous-titrage aux vidéos ;
- Etc.

Une fois la production réalisée, nous passons à la phase d'intégration dans l'environnement immersif, en suivant le storyboard. Les solutions possibles vont de l'intégration dans un LMS (H5P, package Scorm, etc.) à l'utilisation d'outils professionnels (Sphere, Serious factory, Unity, etc.).

## **Étude de cas**

La production a entièrement été réalisée par Speedernet (éléments graphiques, tournage, intégration). Le tournage s'est fait dans nos locaux avec un acteur. Nous avons fait le choix d'utiliser la vidéo 360 pour être au plus proche de la situation réelle. Dans l'évolution de la ressource, des solutions de reconnaissance vocale permettront à l'étudiant de répondre oralement au client. L'intégration s'est faite au sein de l'outil Sphere, rendant possible la visualisation de l'expérience à l'aide d'un casque de réalité virtuelle ou directement sur Moodle.

## <span id="page-23-0"></span> **Test / recettage**

Cette phase de production a également un caractère itératif : il est important de tester la solution développée pour pouvoir faire des corrections et des améliorations.

Dans l'optimal, les tests se font avec un public ayant les mêmes caractéristiques que le public cible, mais aussi avec les enseignants ou formateurs, pour s'assurer que l'expérience créée corresponde aux objectifs pédagogiques. Les tests sont à intégrer le plus tôt possible dans le processus de création car plus une modification est faite tardivement, plus elle pourrait être coûteuse (révision du scénario, annulation / fabrication de médias, corrections d'auteurs, etc.).

On retrouve quatre types de tests :

- Les tests techniques : sont effectués tout au long du développement et permettent de contrôler les différents bugs possibles, notamment tout ce qui concerne la navigation, l'interactivité, les médias et les fonctionnalités. Dans ces tests techniques, on retrouve également la diffusion du support sur les plateformes choisies lors de l'analyse ;
- Les tests de validation de contenu : sont faits tout au long du développement de l'expérience avec le responsable pédagogique de la ressource immersive ;
- Les tests utilisateurs : sont faits en découverte libre, ou en réalisant des tâches précises afin de recueillir les opinions, attitudes et performances. Une fois effectués, ils permettent de corriger et d'améliorer l'expérience. Ces tests pourraient interroger :
	- o L'utilisabilité : observation des comportements à l'utilisation des interfaces ;
	- o Le cognitif et le comportemental : observation des comportements au regard des actions à réaliser ;
	- o Le fonctionnel : vérification des atteintes des objectifs pédagogiques associés à l'expérience immersive.
- La maintenance évolutive et applicative : correspond à la mise à jour du contenu, aux corrections (ex : bugs) sur le long terme.

## **Étude de cas**

Les tests ont été réalisés dans un premier temps avec l'enseignante et l'équipe d'accompagnement pédagogique. Après ces retours, des tests ont été réalisés avec des étudiants. Ces différentes phases de tests ont permis de trouver certaines incohérences dans le scénario et de résoudre les soucis qui empêchent le bon déroulement de l'expérience.

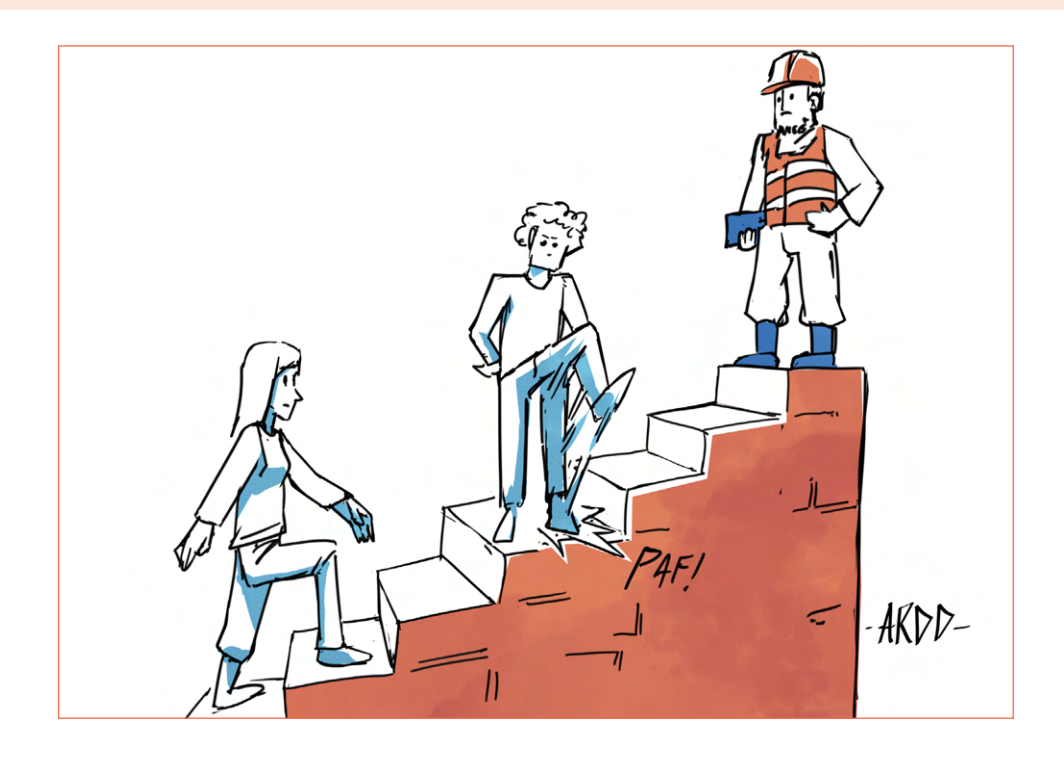

## <span id="page-24-0"></span>**ADDIE : Implémentation**

L'accès au dispositif immersif est donné aux apprenants en présentiel et en distanciel. Des documents sur la prise en main et le déroulé de l'activité immersive sont fournis aux enseignants et aux apprenants. L'implémentation se compose de trois phases :

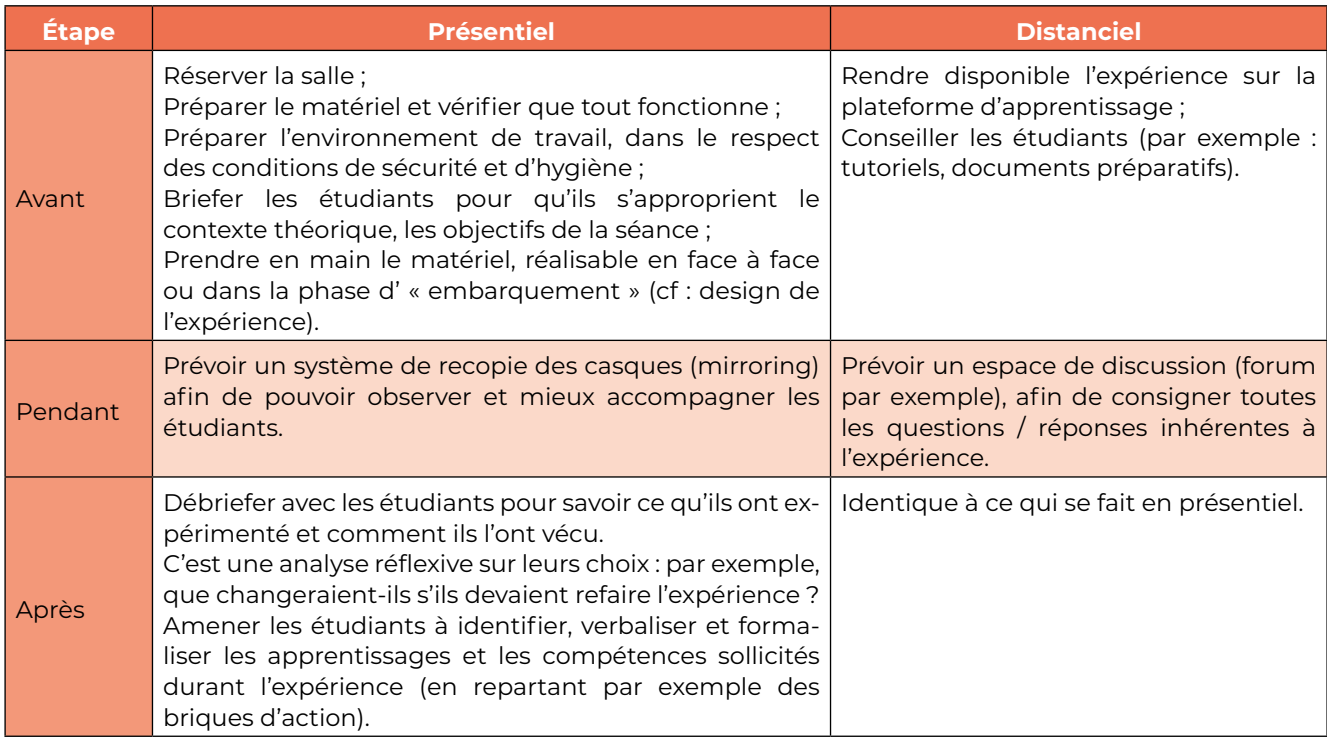

En distanciel, le module immersif peut être accessible via une plateforme d'apprentissage. Les principaux outils d'éditorialisation et de scénarisation de contenus immersifs permettent une diffusion sur ce type de plateforme, grâce à la norme SCORM qui en assure leur interopérabilité. Ici, le contenu sera visionné sur différents types d'écrans : ordinateur, tablette, smartphone, casque VR, etc.

## **Étude de cas**

Nous avons choisi de faire vivre l'expérience aux 10 étudiants inscrits en master 2 Professions Juridiques & Administratives en priorité (dispositif avec casque de réalité virtuelle). Nous avons fait un premier temps de briefing pour expliquer ce qu'ils allaient vivre, faire le lien avec le cours précédent et les aider à prendre en main le matériel.

Une fois l'expérience terminée par tous les étudiants, nous avons fait un temps de débriefing, ils ont pu nous donner leurs ressentis sur l'expérience en général et nous avons ensuite discuté des parcours de chacun. Certains ont préféré faire les « bons » choix, en essayant de rassurer au mieux le client, d'autres se sont amusés à tester les choix qui semblaient être déraisonnables. Nous avons ensuite fait le lien entre l'expérience vécue et la suite du programme.

Une autre manière de vivre l'expérience a été prévue pour les grands effectifs avec cours en amphithéâtre. L'expérience est retransmise à l'ensemble des étudiants à l'aide d'un vidéoprojecteur. Les étudiants suivent le parcours grâce à un télévote, avec les différentes propositions, la majorité l'emporte. Ce système permet de mettre en place des débats facilement.

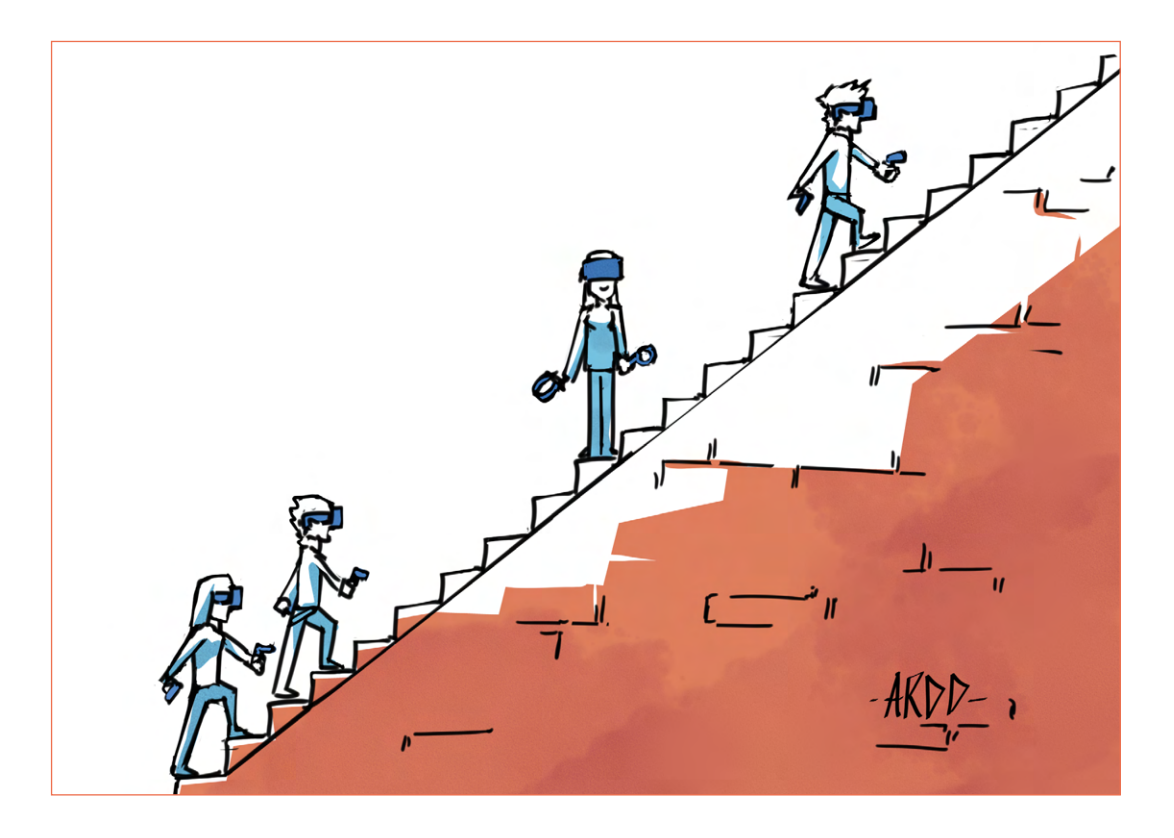

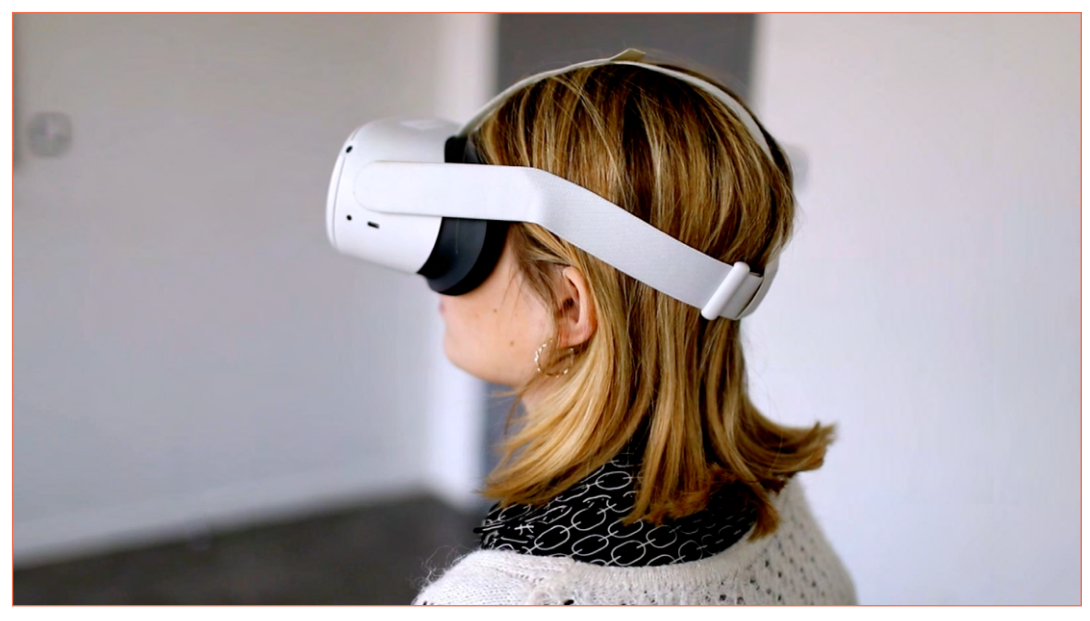

**Photo** d'une étudiante vivant l'étude de cas ([Medialab, 2022\)](https://vcampus.univ-catholille.fr/permalink/v1266302b7e4aa904k1d/iframe/)

## <span id="page-26-0"></span>**ADDIE : Évaluation (du dispositif)**

L'évaluation consiste à mesurer l'efficacité de la solution à travers plusieurs dimensions de l'acceptation (acceptabilité, utilité, utilisabilité) [\(Tricot et al., 2003](https://hal.archives-ouvertes.fr/edutice-00000154/
)). Il s'agit ici de voir si l'expérience peut être améliorée sur son fond ou sur sa forme. Il faut prendre en compte les apprenants, qui apportent des retours déterminants sur l'optimisation du dispositif, mais aussi les enseignants, qui apportent des retours sur son amélioration [\(Renaud, 2020](https://journals.openedition.org/educationdidactique/6756)).

Différents modèles peuvent être mobilisés pour évaluer l'efficacité du dispositif, comme :

- Le modèle Kirkpatrick (réactions, apprentissage, comportement, résultats) (Kirkpatrick & Kirkpatrick, 2016) ;
- Le modèle CAMIL (Cognitive Affective Model of Immersive Learning) [\(Makransky & Petersen, 2021\)](https://link.springer.com/article/10.1007/s10648-020-09586-2). C'est ce dernier que nous avons décidé d'utiliser pour évaluer nos dispositifs immersifs.

#### **Évaluation d'un dispositif pédagogique immersif avec le méta modèle CAMIL**

Les dispositifs immersifs dans l'enseignement et la formation ont connu un essor considérable. Il existe des études récentes qui résument ces recherches, mais peu de travaux ont été réalisés pour synthétiser les résultats existants dans un cadre théorique.

Le modèle cognitif et affectif de l'apprentissage immersif (CAMIL) résume les recherches existantes sur les dimensions de l'enseignement immersif pour comprendre et évaluer l'efficacité du processus d'apprentissage des étudiants en contexte immersif.

Le modèle CAMIL (figure 2) identifie la présence (presence) et la capacité d'agir librement (agency) comme les avantages psychologiques dans l'apprentissage en immersion avec ses facteurs de contrôle (technological factors). Ce modèle d'évaluation mesure six dimensions : l'intérêt, la motivation, l'auto-efficacité, l'incarnation, la charge cognitive et l'autorégulation (affective and cognitive factors). Le modèle décrit également comment ces facteurs conduisent à de meilleurs apprentissages.

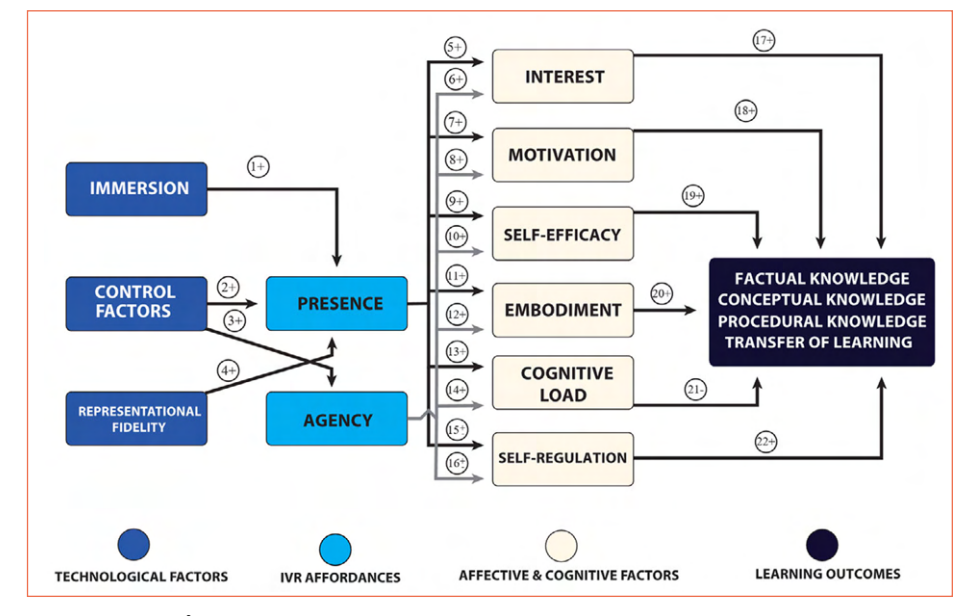

**Figure 2.** Modèle CAMIL (Makransky & Petersen, 2021)

## **Étude de cas**

L'évaluation du dispositif est prévue (une fois que l'expérience aura été réalisée auprès d'un grand nombre d'étudiants) en deux phases :

- Une observation des apprenants pendant le vécu et un débriefing à l'oral ;
- L'utilisation du questionnaire du Modèle CAMIL (Cf, Figure 3).

| Construct                 | Item<br>code       | Items                                                                                                | Source                       |
|---------------------------|--------------------|----------------------------------------------------------------------------------------------------|------------------------------|
| Agency                    | A 1                | During the lesson, my experiences and actions were under my control.                                 | Polito et al. (2013)         |
|                           | A 2                | During the lesson, I felt that my experiences and actions were not caused by me. (R)                 |                              |
|                           | A <sub>3</sub>     | During the lesson, my experiences and actions felt self-generated.                                   |                              |
| Physical presence         | $P_1$              | The virtual environment seemed real to me.                                                           | Makransky et al. (2017)      |
|                           | P 2                | I had a sense of acting in the virtual environment, rather than operating something from             |                              |
|                           |                    | outside.                                                                                             |                              |
|                           | P 3                | My experience in the virtual environment seemed consistent with my experiences in the<br>real world. |                              |
|                           | $P_4$              | I had a sense of "being there" in the virtual environment.                                           |                              |
|                           | P 5                | I was completely captivated by the virtual world.                                                    |                              |
| Intrinsic motivation      | 11                 | I enjoy working with the topic of viral diseases.                                                    | Makransky and Petersen       |
|                           | 12                 | It's fun to perform activities related to the topic of viral diseases.                               | (2019)                       |
|                           | 13                 | The topic of viral diseases is boring. (R)                                                           |                              |
|                           | I4                 | The topic of viral diseases does not hold my attention at all. (R)                                   |                              |
|                           | <b>I</b> .5        | I would describe the topic of viral diseases as very interesting.                                    |                              |
| Self-efficacy             | S <sub>1</sub>     | I'm confident I can understand the basic concepts of viral diseases.                                 | Meyer et al. (2019)          |
|                           | S <sub>2</sub>     | I'm confident I can understand the most complex material regarding viral diseases.                   | Pintrich et al. (1991)       |
|                           | S <sub>3</sub>     | I'm confident I could do an excellent job on assignments and tests about viral diseases.             |                              |
|                           | S <sub>4</sub>     | I'm confident I could explain the basic causes of epidemics and pandemics to a friend.               |                              |
| Extraneous cognitive load | ECL I 1            | The interaction technique used in the simulation was very unclear.                                   | Andersen and                 |
| interaction               | ECL I 2            | The interaction technique used in the simulation was, in terms of learning, very<br>ineffective.     | Makransky (2021)             |
|                           | ECL I 3            | The interaction technique used in the simulation made it harder to learn.                            |                              |
|                           | ECL I 4            | The interaction technique used in the simulation was difficult to master.                            |                              |
| Extraneous cognitive load | ECL E <sub>1</sub> | The elements in the virtual environment made the learning very unclear.                              | Andersen and                 |
| environment               | ECL <sub>E</sub> 2 | The virtual environment was, in terms of learning, very ineffective.                                 | Makransky (2021)             |
|                           | ECL E 3            | The virtual environment was full of irrelevant content.                                              |                              |
|                           | ECL E_4            | It was difficult to find the relevant learning information in the virtual environment.               |                              |
| Situational interest      | SI 1               | Did the lesson spark your curiosity?                                                                 | Knogler et al. (2015)        |
|                           | SI <sub>2</sub>    | Did the lesson capture your attention?                                                               |                              |
|                           | SI <sub>3</sub>    | Were you concentrated on the lesson?                                                                 |                              |
|                           | SI <sub>4</sub>    | Was the lesson entertaining for you?                                                                 |                              |
|                           | SI <sub>5</sub>    | Did you have fun during the lesson?                                                                  |                              |
|                           | SI <sub>6</sub>    | Was the lesson exciting for you?                                                                     |                              |
| Embodied learning         | EL 1               | During the lesson, my movements and bodily activities were an integrated part of<br>learning.        | Skulmowski and Rey<br>(2018) |
|                           | EL <sub>2</sub>    | During the lesson, I performed bodily movements and interactions that were relevant<br>for learning. |                              |
|                           | EL <sub>3</sub>    | Performing gestures/movements during the lesson helped me learn.                                     |                              |

**Figure 3.** Exemple d'items issus du questionnaire du modèle CAMIL

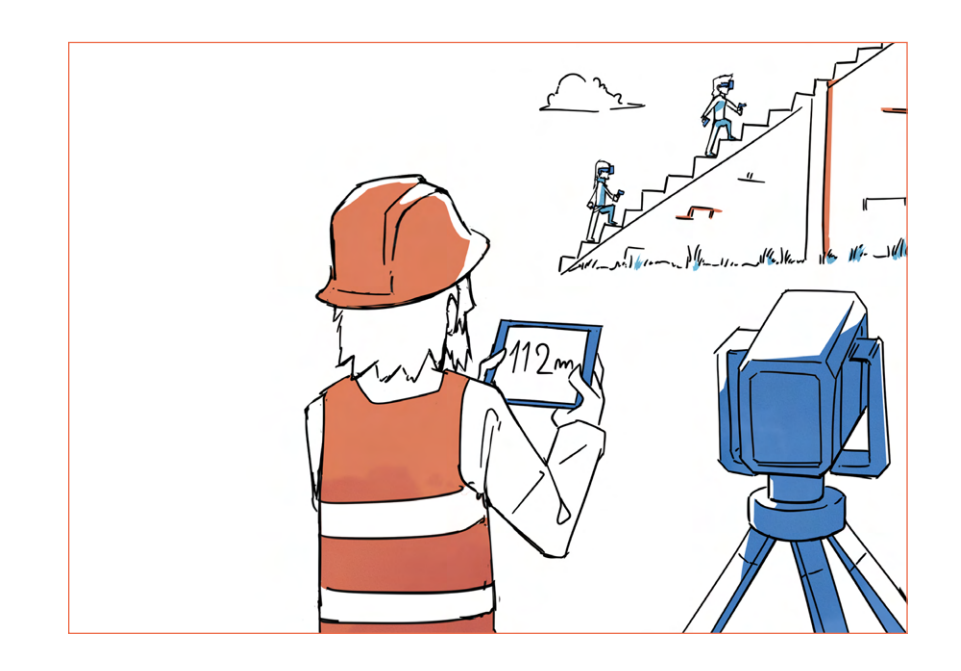

## <span id="page-28-0"></span>**Conclusion**

Durant cette partie consacrée à la conception d'une expérience pédagogique immersive, nous nous sommes attachés à présenter le cadre méthodologique et les éléments théoriques qui ont été nos supports au design et au développement de contenus pédagogiques d'un nouveau genre.

Chacune des sections de ce chapitre répond aux attentes structurelles et pédagogiques d'une méthodologie d'élaboration, de suivi et d'évaluation d'offres de formation universitaire, par :

- Le design et la modélisation des environnements de « situations authentiques » recherchées ;
- La scénarisation des contenus immersifs imbriquant les composantes essentielles des compétences poursuivies ;
- La gamification des expériences correspondant à des niveaux de la trajectoire de développement des compétences.

Si le modèle de conception de dispositifs pédagogiques ADDIE est utilisé ici, il s'est vu complété dans sa partie design par un ensemble de « briques » considérées comme autant d'outils permettant d'échafauder l'expérience pédagogique immersive. L'expérience réalisée au sein de la Faculté de Droit de l'Institut Catholique de Lille a pu être tout au long de cette partie un exemple privilégié témoignant de l'importance de ces éléments de construction et de la pertinence de leur présence au regard de l'immersivité attendue.

Enfin, en s'appuyant sur le méta modèle CAMIL, chaque concepteur peut évaluer son dispositif immersif et l'améliorer pour répondre aux besoins des différentes parties prenantes.

## <span id="page-29-0"></span>**Bibliographie**

Alvarez, J. (2007). *Du jeu vidéo au serious game : approches culturelle, pragmatique et formelle*. Thèse de doctorat en science de l'information et de la communication, Toulouse, France : Université de Toulouse. <https://hal.archives-ouvertes.fr/tel-01240683>

Alvarez, J. (2018). *Approche atomique du jeu vidéo - briques gameplay 3.0*. Ludoscience Éditions. <https://hal.archives-ouvertes.fr/hal-01948782/document>

Anderson, L. et al. (2001). *A Taxonomy for Learning, Teaching, and Assessing: A Revision of Bloom's Taxonomy of Educational Objectives*. Longman.

Baudouin, C., Beney, M., Chevaillier, P., Le Pallec, A. (2007). Recueil de traces pour le suivi de l'activité d'apprenants en travaux pratiques dans un environnement de réalité virtuelle. *Sciences et Technologies de l'Information et de la Communication pour l'Éducation et la Formation, 14*, pp. 389-418. [https://www.persee.fr/doc/stice\\_1952-8302\\_2007\\_num\\_14\\_1\\_967](https://www.persee.fr/doc/stice_1952-8302_2007_num_14_1_967)

Cahagne, C. & Fuzet, B. (2022). *Concevoir et diffuser une expérience de formation immersive*. Gereso.

Direction interministérielle du numérique (2021). *Référentiel Général d'Amélioration de l'Accessibilité*. <https://accessibilite.numerique.gouv.fr/>

Gobin Mignot, É., Wolff, B. & Kempf, N. (2019). Chapitre 4. Réinventer les cadres de formation avec la réalité virtuelle. Dans : N. Kempf, *Former avec la réalité virtuelle : Comment les techniques immersives bouleversent l'apprentissage*, 63-82. Paris : Dunod.

<https://www.cairn.info/former-avec-la-realite-virtuelle--9782100801367-page-63.htm>

Gobin Mignot, É., Wolff, B. & Kempf, N. (2019). Chapitre 8. Perspectives pour la réalité virtuelle en formation. Dans : N. Kempf, *Former avec la réalité virtuelle : Comment les techniques immersives bouleversent l'apprentissage,* 83-101. Paris : Dunod. <https://www.cairn.info/former-avec-la-realite-virtuelle--9782100801367-page-155.htm>

Kirkpatrick, J. D. & Kirkpatrick, W. K. (2016). *Kirkpatrick's Four Levels of Training Evaluation*. Association for Talent Development

Les impression 3D (2019). *2019 formats de fichiers les plus courants*. <https://www.lesimpressions3d.com/2019-most-common-3d-file-formats/>

Makransky, G., Petersen, G.B. (2021) The Cognitive Affective Model of Immersive Learning (CAMIL) : a Theoretical Research-Based Model of Learning in Immersive Virtual Reality. *Educ Psychol Rev 33*, 937–958. <https://doi.org/10.1007/s10648-020-09586-2>

Medialab (2022). *Présentation TP immersif Faculté de Droit de l'ICL*. Vimeo <https://vcampus.univ-catholille.fr/permalink/v1266302b7e4aa904k1d/iframe/>

Pélissier, C., Lédé, S., Charnet, C., Guichard, S., Mauff, G. L., Heidsieck, E., Serindat, S., Spriet, T., Albareil, E. & Brangé, M. (2022). *L'ingénieur pédagogique dans le supérieu*r. Presses des Mines - PSL.

Réalité-Virtuelle.com (2016). *De l'importance du son 3D pour la réalité virtuelle*. <https://www.realite-virtuelle.com/de-limportance-du-son-3d/>

Renaud, J. (2020). Évaluer l'utilisabilité, l'utilité et l'acceptabilité d'un outil didactique au cours du processus de conception continuée dans l'usage. *Éducation et didactique 14-2*, 65-84. <https://journals.openedition.org/educationdidactique/6756>

Renoux, S. (2018). *Un modèle de conception de l'évaluation en réalité virtuelle immersive*. Eduscol. [https://eduscol.education.fr/sti/ressources\\_pedagogiques/un-modele-de-conception-de-levaluation-en-rea](https://eduscol.education.fr/sti/ressources_pedagogiques/un-modele-de-conception-de-levaluation-en-r)[lite-virtuelle-immersive](https://eduscol.education.fr/sti/ressources_pedagogiques/un-modele-de-conception-de-levaluation-en-r)

Speedernet (2021). *Livre blanc : bonnes pratiques de captation 360°*. <https://speedernet-sphere.com/portfolio/livre-blanc-bonnes-pratiques-captation/>

Tricot, A. et al. (2003). Utilité, utilisabilité, acceptabilité : interpréter les relations entre trois dimensions de l'évaluation des EIAH. *Environnements Informatiques pour l'Apprentissage Humain*,391-402. <https://hal.archives-ouvertes.fr/edutice-00000154/>

Usabilis (2020). *Qu'est-ce que l'UX Design ?* <https://www.usabilis.com/ux-design/>

Weech, S. et al. (2020). *Limits of subjective and objective vection for ultra-high frame rate visual displays*. <https://www.biorxiv.org/content/10.1101/2020.03.19.998591v1>

<span id="page-31-0"></span>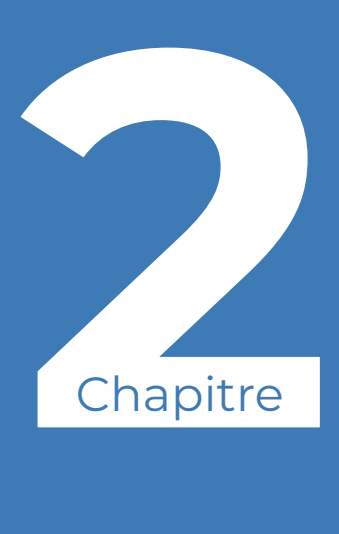

# **Immersive lab : de l'espace physique d'apprentissage à l'espace virtuel**

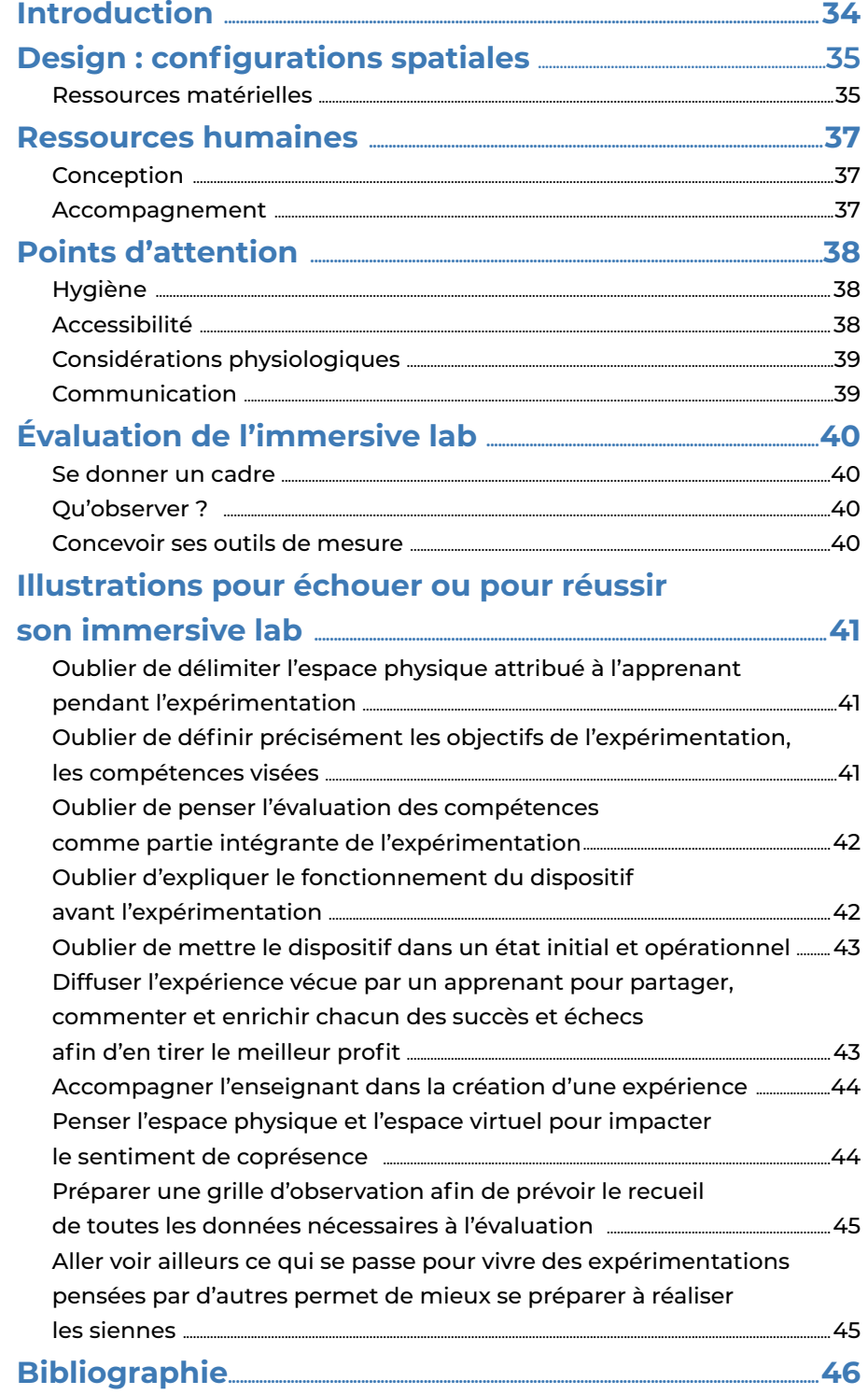

## <span id="page-33-0"></span>**Introduction**

Développer la pédagogie immersive dans un établissement conduit à la mise en place d'un lieu physique spécifique, dédié à cet usage pédagogique, que nous appelons dans cette partie *immersive lab*. Cet espace nécessite une réflexion collective et une dynamique stratégique opérationnelle : de nombreux services doivent collaborer pour répondre au mieux à la demande.

Nous détaillerons dans ce chapitre les éléments permettant d'imaginer, de concevoir et de mettre en place un immersive lab :

- Le design et la configuration de l'espace ;
- Les ressources humaines ;
- Des points d'attention ;
- L'évaluation du lieu.

## <span id="page-34-0"></span>**Design : configurations spatiales**

De manière générale, on retrouve quatre modalités de vécu d'une expérience immersive, qui impliquent une structuration de l'espace correspondant à des besoins spécifiques :

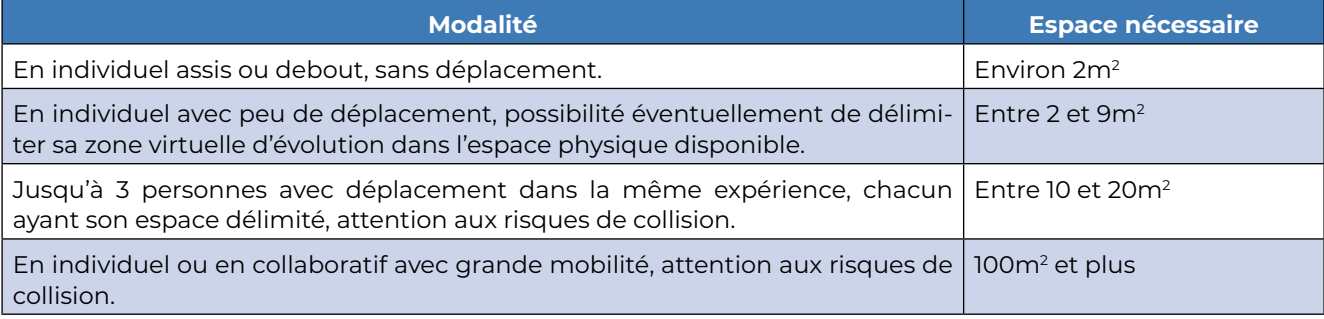

Il est nécessaire de prévoir un espace modulable, qui peut être éventuellement divisé en plusieurs zones, avec marquage au sol.

L'immersive lab peut être utilisé dans le cadre d'autres pédagogies, non immersives. Vous pouvez vous référer au livre blanc du LearningLab Network ([2019](https://www.learninglab-network.com/wp-content/uploads/2019/06/livre_blanc_observation_espaces_apprentissage.pdf)), pour découvrir les sept types de configurations spatiales possibles.

## **Ressources matérielles**

Le matériel à acquérir dépend du type d'expérience que l'on souhaite faire vivre. On peut ainsi trouver :

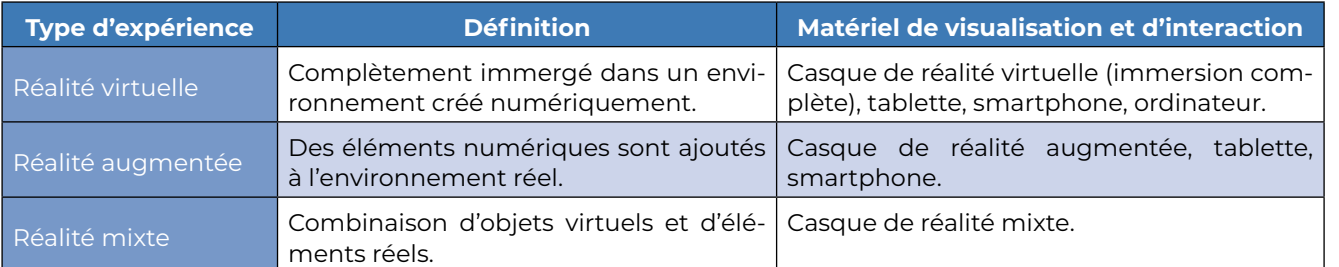

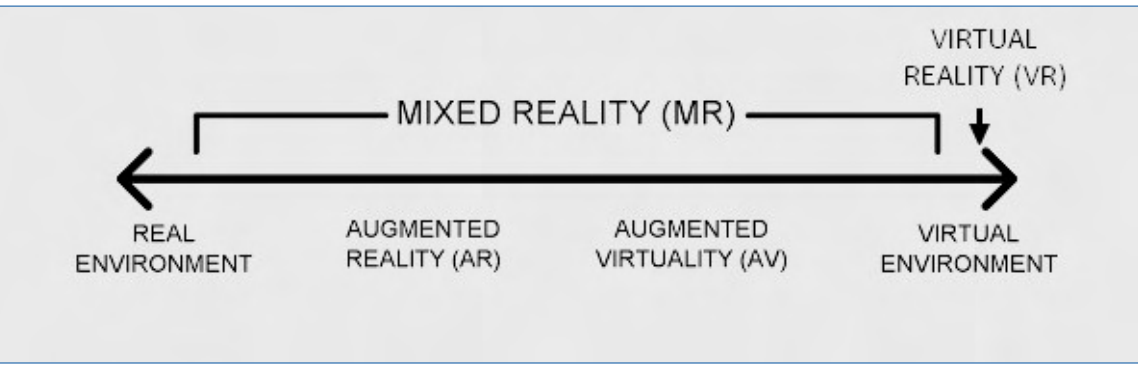

**Figure 4.** Continuum Réalité-Virtuelle [\(Milgram, Takemura, Utsumi & Kishino, 1995](https://doi.org/10.1117/12.197321))

Certains points de vigilance sont à prendre en compte lorsque l'on souhaite acquérir un casque : filaire, confort, poids, indépendance vis-à-vis des solutions, prix, qualité visuelle, latence, etc.

L'usage d'une tablette ou d'un smartphone est abordable financièrement, mais dégrade la sensation d'immersion : l'environnement physique est visible, la taille de l'écran est réduite, les commandes peuvent être complexes, etc.

De notre côté, nous avons fait le choix d'acquérir une flotte de casques autonomes et quelques filaires qui permettent de proposer une expérience de meilleure qualité aux étudiants.

Nous avons opté pour des casiers de vestiaire alimentés électriquement, afin de répondre à une double problématique : le stockage et la recharge du matériel.

Nous avons installé des écrans pour retransmettre l'expérience jouée par un utilisateur. Cela permet d'avoir un accompagnement (assistance de la part des observateurs), de faire une démonstration (enseignements par l'exemple), d'obtenir une analyse (feedbacks du public sur ce qui a été fait) (cf. « Diffuser l'expérience vécue par un apprenant pour partager, commenter et enrichir chacun des succès et échecs afin d'en tirer le meilleur profit », en conclusion de ce chapitre).

Pour proposer une expérience plus immersive, il est possible de compléter le port de casques par d'autres équipements :

- Tapis omnidirectionnel (permet de capter les mouvements des pieds pour reproduire le comportement de l'utilisateur dans le monde virtuel) ;
- Veste haptique (permet d'ajouter des sensations physiques grâce aux nombreux « actionneurs » présents sur la veste, comme la pluie, le vent, etc.) ;
- Gants à retour haptique (permettent un retour de force et une sensation de toucher) ;
- Etc.

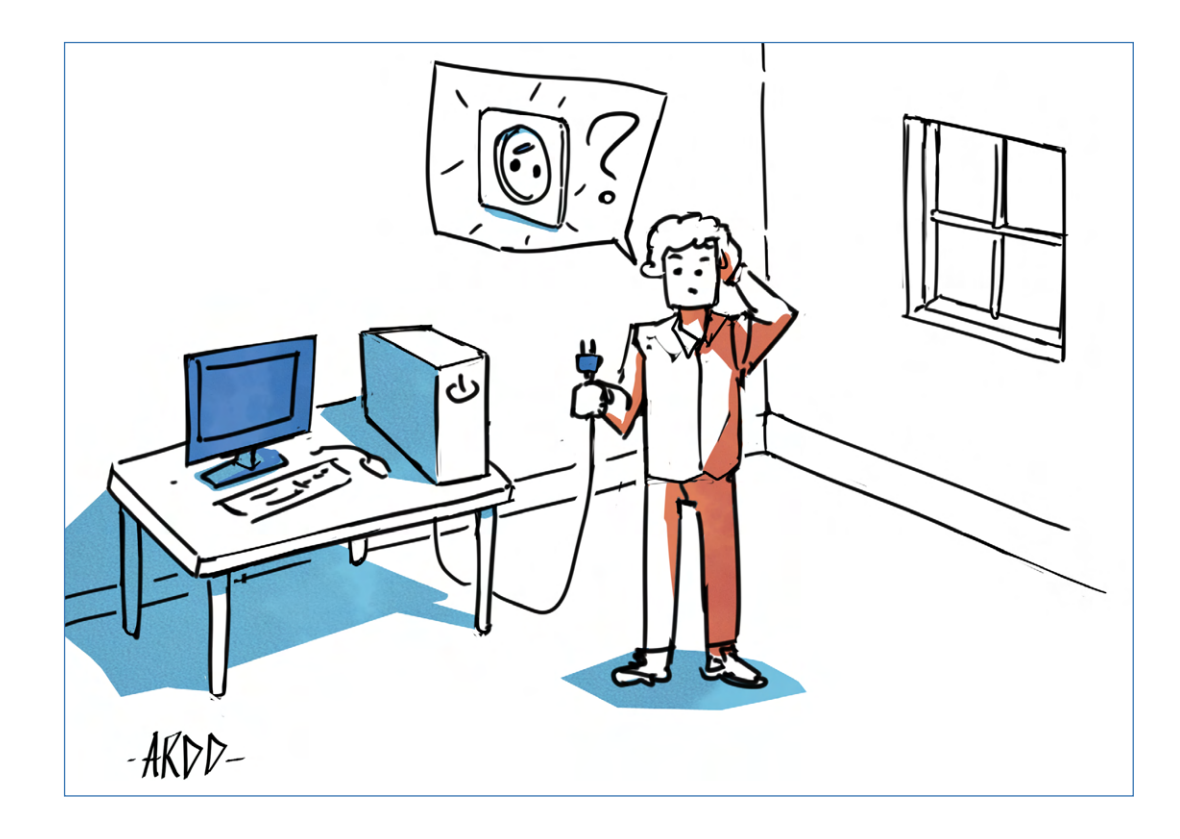

## <span id="page-36-0"></span>**Ressources humaines**

## **Conception**

La conception d'un immersive lab nécessite une pleine coopération de différents services et acteurs ([LearningLab](https://www.learninglab-network.com/wp-content/uploads/2019/06/livre_blanc_observation_espaces_apprentissage.pdf)  [Network, 2019\)](https://www.learninglab-network.com/wp-content/uploads/2019/06/livre_blanc_observation_espaces_apprentissage.pdf), afin de prendre en compte l'immobilier, l'informatique, les moyens généraux, la communication, le numérique, les finances et les utilisateurs finaux.

#### **Accompagnement**

Les immersive labs sont des lieux innovants proposant de nouveaux outils et usages pédagogiques. La prise en main de ces espaces demande un accompagnement pour en faciliter l'appropriation, lutter contre les appréhensions, partager les expériences, mesurer et objectiver les usages. Cela couvre les périmètres pédagogiques et numériques (utilisation des technologies matérielles et logicielles).

La sensibilisation *via* une mise en situation, une proposition de formation (comme le Mooc « Réalité Virtuelle et pratiques pédagogiques innovantes », [disponible sur FUN MOOC](https://www.fun-mooc.fr/fr/cours/realite-virtuelle-et-pratiques-pedagogiques-innovantes/)), des Learning Expédition, ou encore la création d'une communauté autour de la pédagogie immersive, attirera la communauté pédagogique. Cette sensibilisation peut être conduite par les ingénieurs pédagogiques, qui pilotent ces projets d'expériences immersives.

Une structure d'assistance de proximité est essentielle pour répondre rapidement à toutes les problématiques et ainsi rassurer les usagers. Elle peut également intervenir en amont et en aval d'une séance.

Une formation doit être mise en place pour que les usagers puissent s'approprier le lieu, ses usages et qu'ils soient en capacité de concevoir de nouvelles expériences. Cette formation peut se concrétiser pour les plus engagés par l'obtention de badges reconnaissant la maîtrise des concepts, outils, technologies et méthodes. En complément d'un accompagnement, des tutoriels et guides peuvent être créés et mis à disposition. Ces tutoriels présentent les cas d'usages et détaillent le matériel à disposition. Une signalétique dans l'immersive lab explique son fonctionnement et surtout donne les contacts en cas de problème.

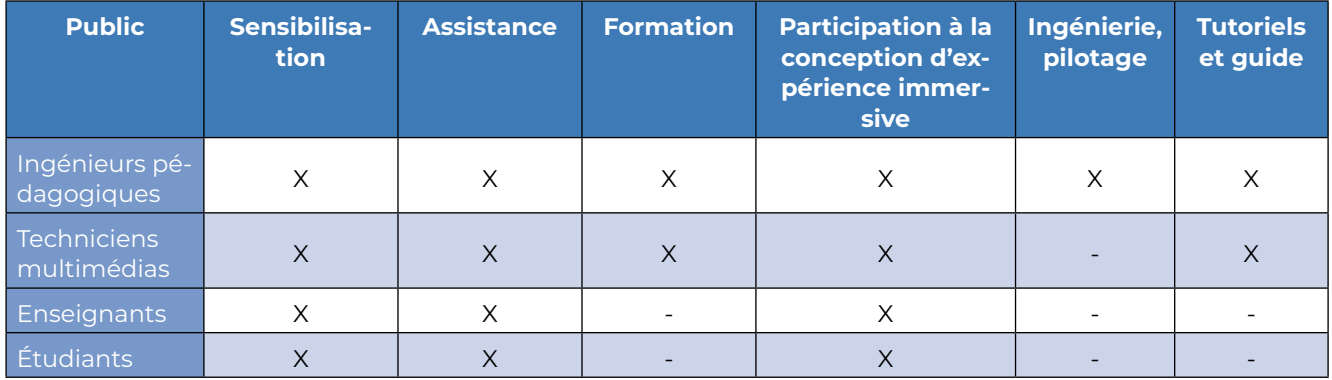

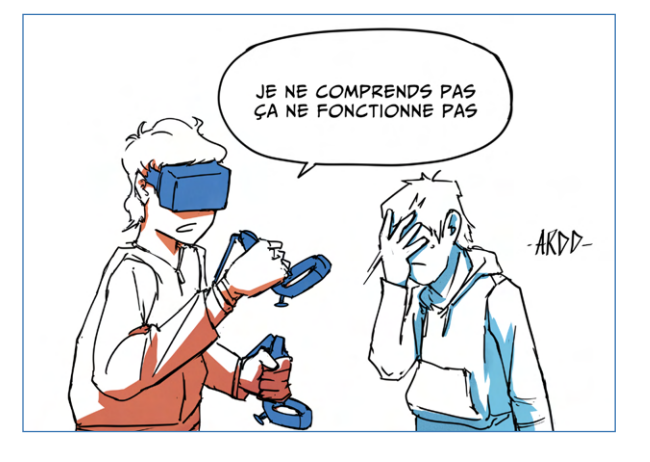

## <span id="page-37-0"></span>**Points d'attention**

## **Hygiène**

L'hygiène est un aspect qu'il faut étudier dès la conception de l'immersive lab pour choisir le bon matériel et anticiper les protocoles d'utilisation. Personne ne souhaite mettre le casque plein de sueur de la personne qui l'a utilisé avant par exemple.

Le protocole de désinfection des mains et du matériel (casque, contrôleurs, clavier et souris) est à réaliser en entrant et en sortant du lieu. Il nécessite :

- Du gel hydroalcoolique ;
- Des lingettes désinfectantes pour l'extérieur du casque ;
- Des tissus en microfibre pour les lentilles. Il faut d'ailleurs faire très attention lorsque l'on nettoie les lentilles car le risque de rayures est important ;
- L'aération de la salle.

En complément, des charlottes et des masques jetables peuvent être prévus.

Des boîtes / armoires à UV permettent de désinfecter les casques rapidement et plus efficacement qu'avec des lingettes. Ces stérilisateurs, qui éliminent les bactéries et sèchent la sueur, sont particulièrement utiles lorsqu'il y a une grande rotation d'utilisateurs : 60 secondes suffisent pour désinfecter le matériel. Cependant, ce type de matériel a un coût élevé, et nous ne connaissons pas encore l'impact de l'UV sur les casques et contrôleurs.

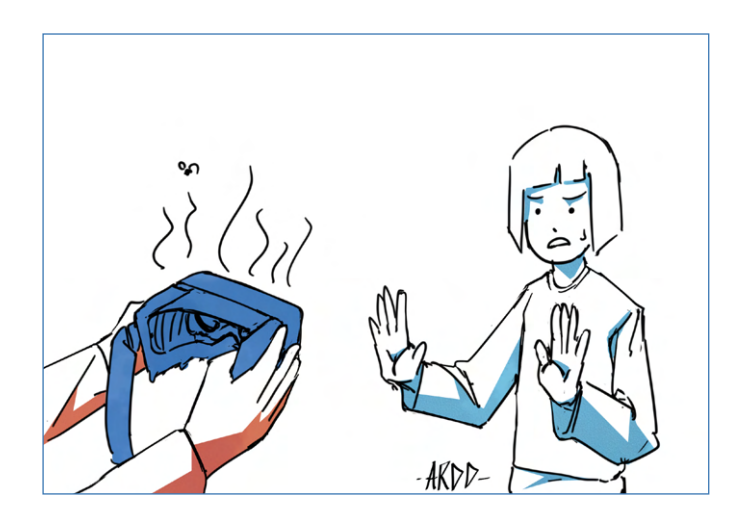

#### **Accessibilité**

L'accessibilité vise à permettre aux personnes en situation de handicap « d'accéder aux locaux et équipements, d'utiliser les équipements et les prestations, de se repérer et de communiquer » ([Ministère de la Transition éco](https://www.cohesion-territoires.gouv.fr/sites/default/files/2019-07/guide_erp-ipo-e_exe2_150dpi_version_mise%20en%20ligne-min.pdf)[logique et solidaire, 2019](https://www.cohesion-territoires.gouv.fr/sites/default/files/2019-07/guide_erp-ipo-e_exe2_150dpi_version_mise%20en%20ligne-min.pdf)). En particulier, prévoir une largeur minimale de 0,77m pour les couloirs entre les zones dans l'immersive lab.

Au-delà de l'accessibilité physique, il paraît également important de proposer des solutions en termes d'accessibilité numérique, d'autant plus que la réalité virtuelle est difficilement abordable pour tous les publics : besoin de faire des grands gestes, de se déplacer, d'écouter, de voir. Même si les constructeurs de matériels essaient de développer des solutions accessibles, des logiciels externes permettent d'améliorer l'expérience des personnes en situation de handicap. Nous pouvons par exemple citer WalkinVR, qui permet de remplacer les déplacements du corps par un mouvement du contrôleur : avancer, reculer, s'accroupir, se relever, etc. Il n'est pour l'instant utilisable qu'avec les jeux compatibles Steam VR.

## <span id="page-38-0"></span> **Considérations physiologiques**

Une fois plongées dans une expérience immersive, certaines personnes peuvent ressentir une sensation de mal-être, voire des nausées (similaire au mal des transports), appelée motion sickness ou cybercinétose. Ce mal est dû au décalage entre la perception de mouvement dans l'expérience alors que le corps est immobile [\(Sklar,](https://www.nationalgeographic.fr/sciences/cybercinetose-passer-trop-de-temps-derriere-un-ecran-peut-nous-rendre-malade)  [2021\)](https://www.nationalgeographic.fr/sciences/cybercinetose-passer-trop-de-temps-derriere-un-ecran-peut-nous-rendre-malade). Pour éviter que ces signes arrivent, plusieurs choses peuvent être mises en place :

- Limiter les temps d'exposition ;
- Surveiller les participants et être en alerte lorsqu'un signe arrive :
- Prévoir une alternative lorsque la personne n'est pas en capacité de vivre une expérience immersive ;
- Avoir des lieux adaptés, notamment avec un espace détente.

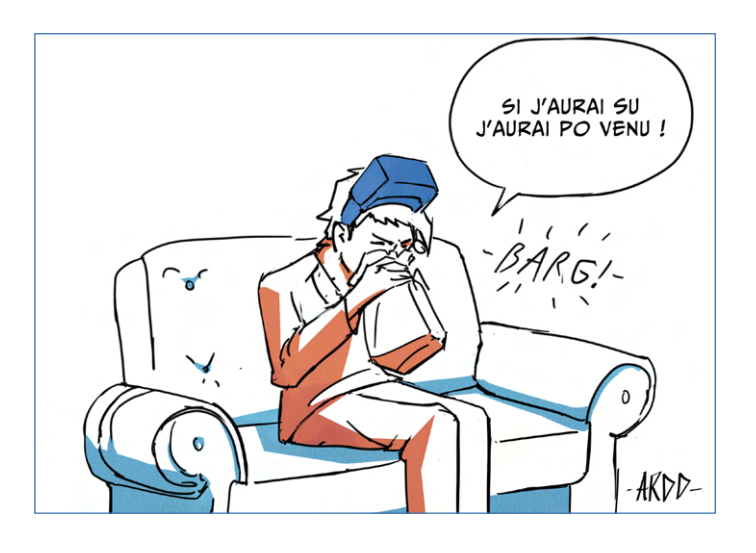

#### **Communication**

Comme il s'agit d'un lieu spécifique au sein d'une organisation, nous conseillons de prêter attention à la communication pour que les usagers prennent conscience qu'une pédagogie particulière se vit au sein de cet espace d'apprentissage. Expérimenter implique de prendre des risques et donc peut rebuter certaines personnes, c'est pourquoi il est essentiel de réussir à donner envie de venir dans un lieu comme l'immersive lab. Une multitude de manières de communiquer peuvent être utilisées en interne :

- Créer des supports : affiches, articles dans une newsletter, vidéos et site dédié ;
- Faire visiter le lieu lors de l'arrivée d'un nouveau collaborateur ;
- Faire des démonstrations ;
- Ouvrir l'espace (en ayant des fenêtres pour voir ce qu'il s'y fait) ;
- En faire un lieu de vie : formations, évènements, etc. ;
- Donner la parole aux usagers : témoignages et partage de pratiques ;
- Créer une communauté autour de l'immersive lab ;
- Etc.

La communication doit aussi se faire en externe, que ce soit lors de congrès pédagogiques ou bien en publiant dans des revues scientifiques les résultats des expérimentations vécues au sein de l'immersive lab, pour :

- Montrer plus largement ce qui y est fait ;
- Inspirer d'autres établissements ;
- S'enrichir des retours externes afin d'améliorer continuellement l'espace et donc l'expérience utilisateur.

## <span id="page-39-0"></span>**Évaluation de l'immersive lab**

L'évaluation s'inscrit dans un dispositif d'amélioration continue.

Le livre blanc *Protocole d'observation des espaces physiques d'apprentissage* [\(LearningLab Network, 2019\)](https://www.learninglab-network.com/wp-content/uploads/2019/06/livre_blanc_observation_espaces_apprentissage.pdf), présente six étapes nécessaires pour l'observation (et donc l'évaluation) d'un espace d'apprentissage, que l'on peut donc appliquer à un immersive lab.

Pour le LearningLab Network, « l'observation consiste en une action de suivi attentif des phénomènes, sans volonté de les modifier ou de les influencer, à l'aide d'enquêtes, d'études qui permettent de collecter des données. C'est une démarche qui permet de recueillir, de créer, de traiter des données quantitatives et qualitatives, pour arriver à une meilleure connaissance du domaine, du sujet traité et ainsi aider à la prise de décisions » [\(2019,](https://www.learninglab-network.com/wp-content/uploads/2019/06/livre_blanc_observation_espaces_apprentissage.pdf)  [p.64\)](https://www.learninglab-network.com/wp-content/uploads/2019/06/livre_blanc_observation_espaces_apprentissage.pdf)

## **Se donner un cadre**

Différentes questions permettent de définir le cadre :

- Pour quoi faire cette observation ? Quels sont les intentions, les objectifs, les questionnements, etc. ?
- Pour qui sont les résultats ? Qui est le commanditaire ?
- Qu'est-ce qui motive cette observation ? Est-ce pour accompagner des enseignants, évaluer le lieu, une demande institutionnelle, etc. ?
- Pour quand sont attendus les résultats ?
- Comment rendre compte ? Comment les résultats seront communiqués ?
- Où observer ?
- Quand observer ?

## **Qu'observer ?**

C'est dans cette étape que vont être définis :

- La problématique : ce qui pose problème et qui mérite d'être observé ;
- La ou les variable(s) d'observation : l'angle choisi (point de vue enseignant, étudiant, ou espace), etc. ;
- Les observables : rendre la variable mesurable ;
- La valeur : les possibilités d'un observable (note, échelle, etc.).

#### **Concevoir ses outils de mesure**

Il s'agit ici de définir la méthode de collecte de données et les outils associés, en voici quelques exemples :

- L'observation de terrain : observer les personnes in situ ;
- L'observation de terrain balayante : identique à l'observation de terrain, mais de manière discontinue ;
- Les entretiens : recueillir le ressenti d'une ou plusieurs personnes sur un sujet donné ;
- L'analyse spatiale : étudier les localisations et les flux de personnes dans un espace ;
- Les questionnaires : recueillir un grand nombre d'avis.

Faire le choix d'un outil, c'est également choisir son approche, est-ce que l'on souhaite récolter des statistiques, des taux de fréquentations, etc. ? Dans ce cas il s'agira d'une approche quantitative. À l'inverse, si l'on souhaite récolter des ressentis, des appréciations, il s'agira plutôt sur une approche qualitative. Il est bien évidemment possible de mixer les deux approches.

Une fois la méthode et les outils choisis, il est possible de mettre en place le protocole d'observation, avec une grille d'observation ou d'entretien pour guider les échanges et s'assurer que l'on récolte les données intéressantes.

Ces données permettront d'améliorer le lieu et de constituer une base de connaissances pour créer de nouveaux lieux.

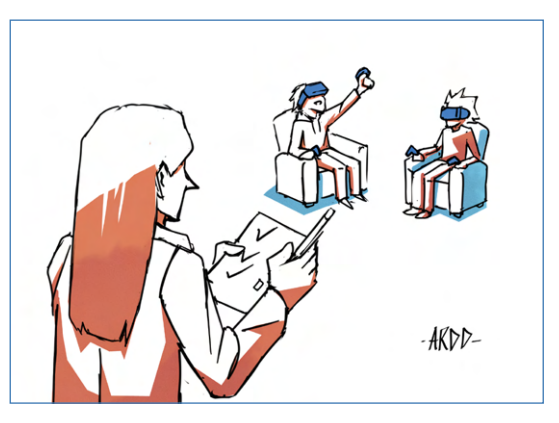

**40**

## <span id="page-40-0"></span>**Illustrations pour échouer ou pour réussir son immersive lab**

#### **Oublier de délimiter l'espace physique attribué à l'apprenant pendant l'expérimentation**

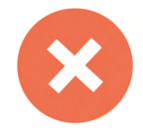

L'espace immersif nous permet de recréer des milieux dans lesquels l'apprenant doit évoluer pour apprendre dans les meilleures conditions possibles, en ressentant notre environnement par nos sens. L'immersion virtuelle doit se vivre avec un certain degré de perte de repères avec la réalité immédiate ([Gélinas, 2010](https://www.academia.edu/593285/Limmersion_virtuelle_une_mus%C3%A9ographie_pour_aller_plus_loin)). L'im-

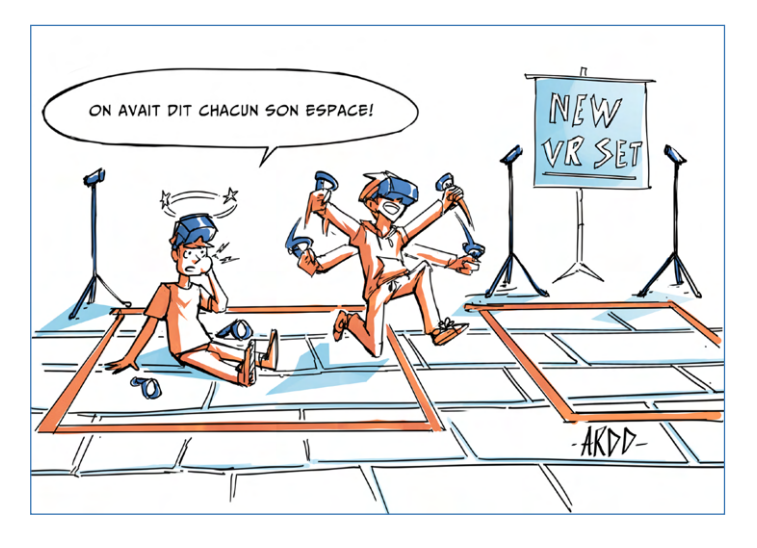

mersion peut être totale ou partielle en utilisant des casques de réalité virtuelle, augmentée ou mixte. La personne immergée sera très certainement amenée à se déplacer dans un environnement virtuel et pourra éventuellement manipuler des objets. Il est donc important de réserver un espace suffisant pour que ses déplacements physiques ne soient pas altérés ou gênés par l'espace physique que l'on va lui attribuer. Réaliser un marquage au sol pour que la personne prenne conscience de cette limitation est un bon moyen de prévenir des risques de collisions pendant l'expérience. C'est encore plus important lorsque plusieurs personnes sont en expérimentation simultanément que ce soit dans la même expérience ou dans des expériences différentes. Les espaces physiques et virtuels coexistent et s'influencent respectivement en agissant sur le domaine informationnel [\(Perrin, 2010\)](https://tel.archives-ouvertes.fr/tel-00522519/document).

#### **Oublier de définir précisément les objectifs de l'expérimentation, les compétences visées**

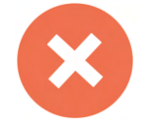

La conception de l'expérimentation a été réalisée. L'apprenant peut évoluer dans un environnement graphique très sophistiqué. Les interactions avec les objets sont possibles. Il peut les manipuler pour les visualiser sous toutes les coutures et les déplacer pour les positionner à d'autres endroits pour créer des assemblages comme

le montage des différentes pièces d'un moteur ou l'équipement en mobiliers d'un salon. La liberté offerte à l'apprenant est totale et sa créativité est telle qu'il découvre des usages que nous n'avions pas prévu mais qui pour certains sont finalement très intéressants. Mais au fait, comment évaluer les 20 minutes que vient de passer notre apprenant dans cette expérience ? Doit-on noter sa facilité de déplacement, son habileté à saisir les objets, sa créativité à positionner les objets artistiquement ou se rappeler que nous avions un objectif pédagogique et des compétences à valider ? Les compétences doivent être acquises dans un contexte professionnel en intégrant des émotions, l'évaluation doit être intégrée au process pédagogique [\(Renoux, 2018](https://eduscol.education.fr/sti/ressources_pedagogiques/un-modele-de-conception-de-levaluation-en-realite-virtuelle-immersive)).

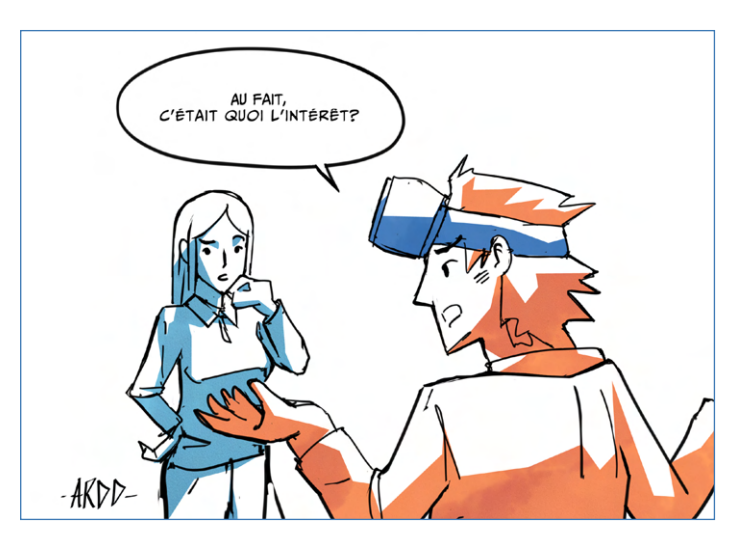

## <span id="page-41-0"></span> **Oublier de penser l'évaluation des compétences comme partie intégrante de l'expérimentation**

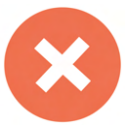

La mise en place d'une expérimentation dans un espace immersif doit répondre aux mêmes enjeux que toute activité pédagogique. Quelles sont les compétences que l'apprenant pourra acquérir à l'issue de son expérience ? L'environnement, le scénario, la gamification sont autant d'éléments que nous allons mobiliser pour immer-

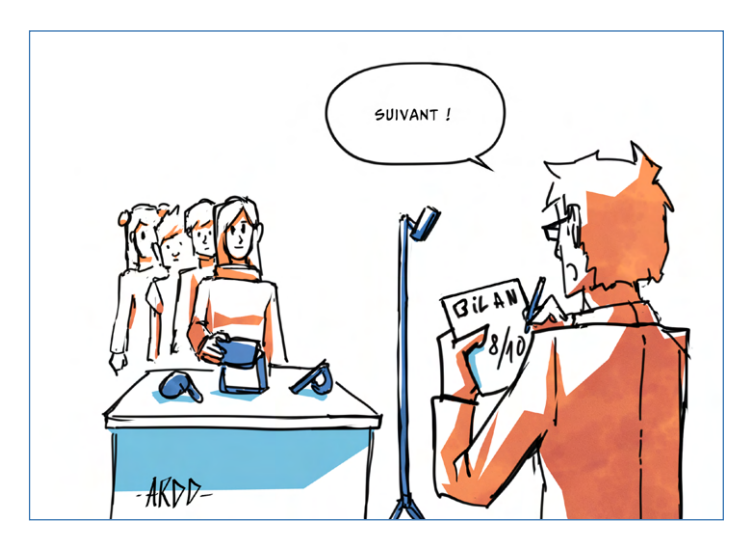

ger notre apprenant dans une situation d'apprentissage. Pour autant ce qui doit nous mobiliser en premier lieu doit être l'objectif pédagogique. L'enseignant doit donc être accompagné par un ingénieur pédagogique initié à évoluer dans ces environnements. Il pourra alors aider l'enseignant à scénariser la séquence pédagogique en tirant parti des multiples possibilités offertes par la XR et choisir ainsi l'évolution dans un espace, les interactions avec l'environnement, la collaboration et le dialogue avec d'autres, etc. Tout ceci ne doit pas constituer l'essentiel de l'expérimentation mais doit se faire autour d'un objectif principal qui est l'acquisition de compétences. Sortir heureux de l'expérience n'est pas l'unique but recherché ! La situation pédagogique doit être un lien entre l'enseignant et l'apprenant pour l'acquisition de la compétence ([Eduscol, 2019](https://eduscol.education.fr/bd/competice/superieur/competice/libre/qualification/q3a.php)).

## **Oublier d'expliquer le fonctionnement du dispositif avant l'expérimentation**

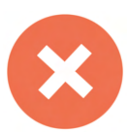

« Top, je veux être le premier à faire l'expérience ! je mets le casque, je prends les joysticks et c'est parti. Waouh, trop bien, il y a plein d'étoiles dans le ciel et j'en ai plein les yeux. J'ai tout compris, je vais aller dans cette direc-

tion pour voir ce que je pourrai y faire, ah je suis bloqué ! ». Une expérimentation immersive doit être préparée, il faut prendre le temps d'expliquer aux apprenants le fonctionnement de tous les dispositifs matériels qu'ils vont utiliser. Il faut ensuite leur apprendre à évoluer dans un environnement immersif simple avec des actions types à réaliser. On pourra alors, et seulement alors, passer à l'explicitation de l'expérimentation : quel est le point de départ ? quel est le cheminement à respecter ou la liberté à exploiter ? quelles sont les tâches à réaliser ? quelles sont les aides à disposition, ? comment suivre la progression et le respect des consignes ? comment se fera l'évaluation ? La réalité virtuelle stimule l'engagement des apprenants, il faut les préparer aux expérimentations ([Scott, 2021](https://myviewboard.com/blog/fr/education-fr/engagement-des-etudiants-avec-lar-la-vr-et-la-mr/) ; [Open Mind Neurotechnologies, 2021,](https://www.omind.me/apports-realite-virtuelle-en-formation/) [Inria, 2021](https://www.inria.fr/fr/cinq-domaines-impactes-realite-virtuelle)).

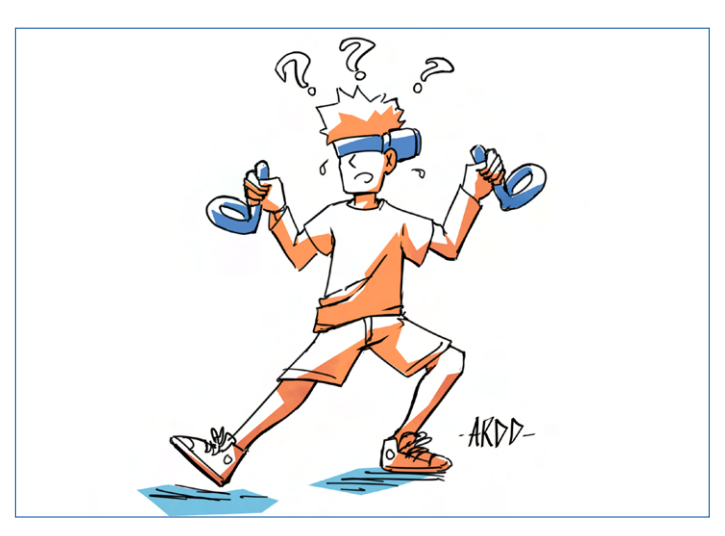

## <span id="page-42-0"></span> **Oublier de mettre le dispositif dans un état initial et opérationnel**

Une expérimentation immersive est faite pour être jouée de nombreuses fois par des apprenants qui vont se succéder dans le temps. Il est donc important de remettre l'ensemble des dispositifs dans un état initial et opérationnel. Cela passe par la vérification régulière de l'état des dispositifs matériels qui peuvent être déchargés, dégradés ou absents. Quoi de plus frustrant, pour vanter les mérites de votre graal, que de mettre à

votre apprenant (ou visiteur) un casque déchargé ! Pour le côté applicatif, les variables utilisées doivent recevoir leurs valeurs initiales. Si des traces d'apprentissage sont souhaitées à l'issue de l'expérimentation, il faut que celles-ci soient effacées au début de chaque expérience. Les équipements matériels sont nombreux et parfois sophistiqués (casque, ordinateur, CAVE, dispositif haptique, etc.) [\(Laboratoire de cyber psychologie](http://w3.uqo.ca/cyberpsy/index.php/equipements-de-realite-virtuelle/)  [de l'UQO, 2019;](http://w3.uqo.ca/cyberpsy/index.php/equipements-de-realite-virtuelle/) [Brossard, 2019](https://www.reseau-canope.fr/fileadmin/user_upload/Projets/agence_des_usages/Bulletin_veille_02_OK.pdf)).

## **Diffuser l'expérience vécue par un apprenant pour partager, commenter et enrichir chacun des succès et échecs afin d'en tirer le meilleur profit**

-ARDD-

Vivre une expérience immersive est très enrichissant pour chacun mais en tant qu'enseignant, il est difficile

de suivre chaque apprenant surtout si les expérimentations sont réalisées simultanément. Il peut alors être intéressant de projeter l'expérience vécue par un apprenant sur un écran visible par le reste du groupe. Le rôle de l'apprenant peut d'ailleurs être tenu par l'enseignant. Les explications seront d'autant plus pertinentes que chacun des spectateurs du groupe aura l'impression d'être immergé et pourra donc profiter pleinement des conseils lorsqu'il sera lui-même au centre de l'expérimentation. De plus, à l'issue de l'ensemble des expérimentations du groupe, il devient intéressant de faire un débriefing de la séance et d'engager un débat sur les ressentis de chacun, mais surtout sur les compétences développées [\(Bertrand, 2020](https://sites.google.com/smctab.com/escales/r%C3%A9alit%C3%A9-virtuelle/la-r%C3%A9alit%C3%A9-virtuelle-en-contexte-p%C3%A9dagogique)).

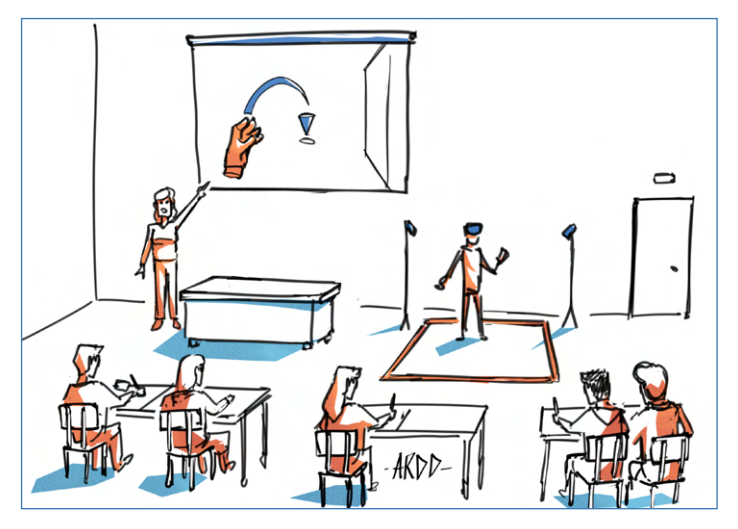

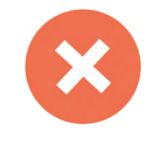

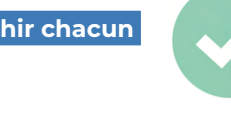

#### <span id="page-43-0"></span> **Accompagner l'enseignant dans la création d'une expérience**

L'enseignant maîtrise sa discipline, il a une expérience plus ou moins grande de la pédagogie immersive en fonction de son parcours et de sa formation. Il est habitué à évaluer les compétences dans des dispositifs qu'il connaît bien. Le passage à des expériences immersives peut, dans de nombreux cas, constituer un écueil qu'il

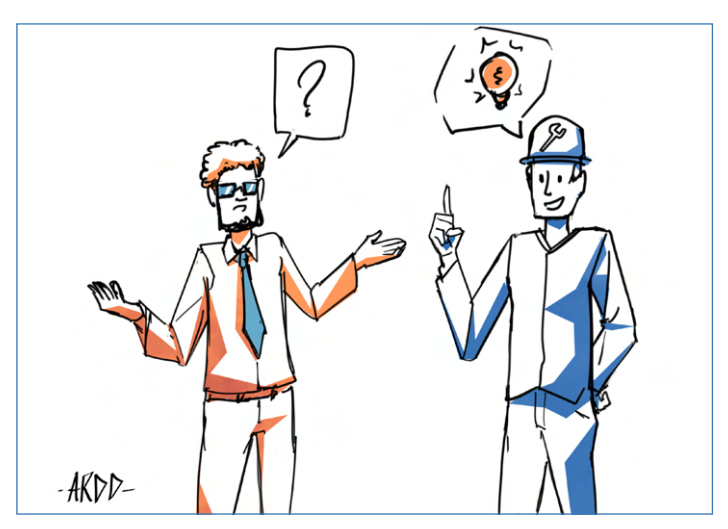

va falloir aider à franchir. Un ingénieur pédagogique sera d'un bon secours pour accompagner l'enseignant dans cette évolution pédagogique. Le chemin sera parsemé de paliers à franchir pour tirer pleinement profit de cette évolution. Cela doit passer par des mises en situation pour comprendre l'expérience vécue par un apprenant afin d'en imaginer le potentiel et la richesse. Ensuite, nous pourrons utiliser des méthodes et outils pédagogiques bien connus pour scénariser et construire une expérimentation. Un premier parcours pour l'enseignant peut être initié sur FUN MOOC avec le Mooc « Réalité Virtuelle et pratiques pédagogiques innovantes » ([Capron et](https://www.fun-mooc.fr/fr/cours/realite-virtuelle-et-pratiques-pedagogiques-innovantes/)  [al., 2019\)](https://www.fun-mooc.fr/fr/cours/realite-virtuelle-et-pratiques-pedagogiques-innovantes/) et être complété par une équipe d'appui. [\(CANOPé, 2020](https://www.reseau-canope.fr/agence-des-usages/realite-virtuelle.html)).

#### **Penser l'espace physique et l'espace virtuel pour impacter le sentiment de coprésence**

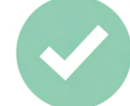

L'expérimentation se déroule dans un espace physique, l'apprenant sera assis ou debout, seul ou en présence d'autres apprenants, avec peu ou beaucoup de mobiliers. Il faut que son environnement soit pensé de façon à ne pas le perturber pendant l'expérimentation afin qu'il puisse réaliser sa mission dans les meilleures conditions.

De même, l'environnement virtuel dans lequel il sera immergé doit lui permettre de se projeter dans un nouvel univers qui correspond à la représentation qu'il s'en fait. La qualité du graphisme, la finesse des détails, la fluidité dans les déplacements et mouvements seront autant d'atouts qui renforceront cette perception. Le recours à des dispositifs de captation (scan et autres), de modélisation (logiciels spécialisés, CAO), de rendus réalistes (ombres et lumières) sera nécessaire pour gagner en réalisme. Les concepts d'utilisabilité et d'acceptabilité sont évidemment fondamentaux ([Ngu Leubou, 2021\)](https://theses.hal.science/tel-03267864).

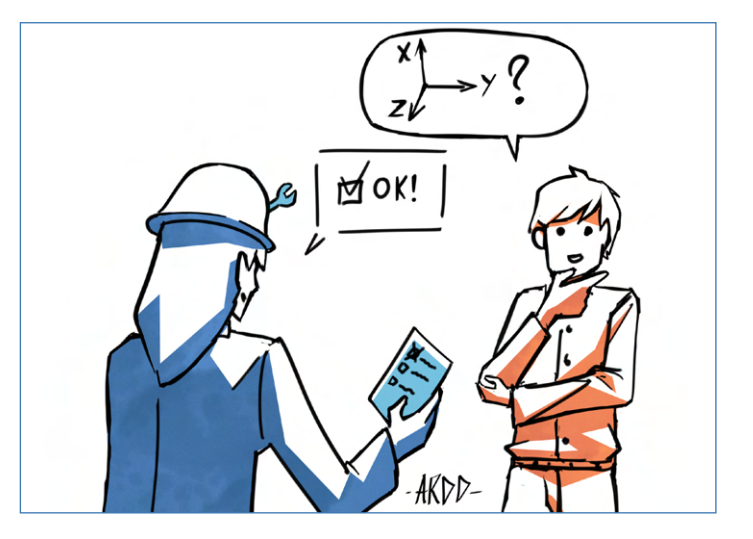

#### <span id="page-44-0"></span> **Préparer une grille d'observation afin de prévoir le recueil de toutes les données nécessaires à l'évaluation**

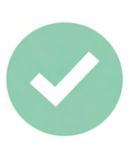

La réalisation d'une expérience immersive a des objectifs pédagogiques qui se concrétisent par l'acquisition de compétences. Cette acquisition n'est pas simplement validée par le fait d'aller au bout de l'expérimentation,

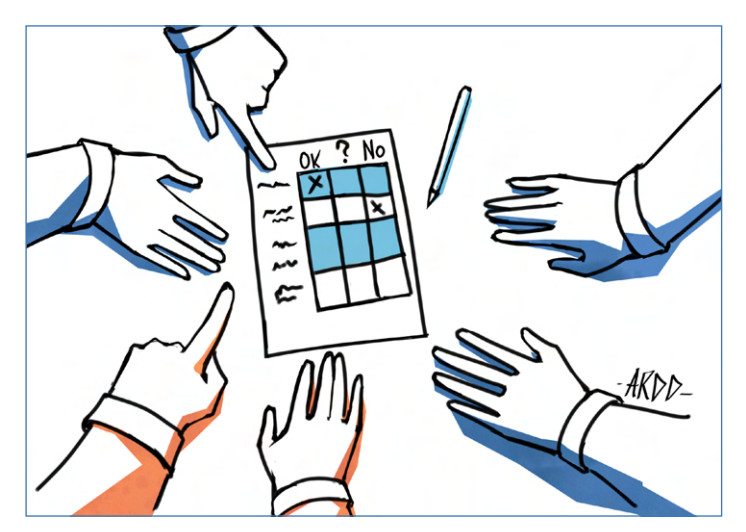

mais doit se construire par le chemin emprunté par l'apprenant tout au long de celle-ci. Il faut donc en amont et lors de la scénarisation penser à toutes les étapes qui permettront de mesurer l'acquisition progressive de ces compétences. Une grille d'observation critériée constitue un bon modèle pour poser les bases de cette évaluation, mais sera également un bon outil pour valider les différentes étapes et jalons de l'expérimentation. Il est possible de s'inspirer de la grille d'observation présentée par le LearningLab Network dans l'un de ses livres blancs ([2019](https://www.learninglab-network.com/wp-content/uploads/2019/06/livre_blanc_observation_espaces_apprentissage.pdf)).

## **Aller voir ailleurs ce qui se passe pour vivre des expérimentations pensées par d'autres permet de mieux se préparer à réaliser les siennes**

Pour imaginer ses propres expérimentations, on peut bien évidemment se documenter et lire des ouvrages et des publications scientifiques et de vulgarisation. Ce n'est pas suffisant, il faut vivre des expérimentations en position d'apprenant pour ensuite pouvoir en concevoir. Dans cette optique, les Learning Expéditions pour aller

découvrir les succès et échecs des autres, constituent des moyens très efficaces d'enrichissement réciproque. Vous recevrez autant que vous donnerez ! Votre réseau se construira progressivement et deviendra rapidement une communauté apprenante. Voici quelques sites intéressants : [France Immersive Learning](https://franceimmersivelearning.fr/), [CANOPé.](https://www.reseau-canope.fr/agence-des-usages/realite-virtuelle.html)

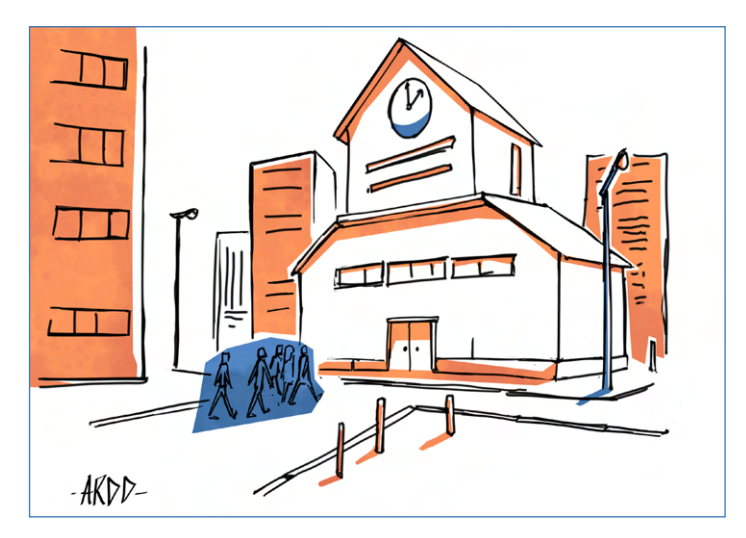

## <span id="page-45-0"></span>**Bibliographie**

Bertrand, M. (2020). La réalité virtuelle en contexte pédagogique. *Escale.s HG*. [https://sites.google.com/smctab.com/escales/r%C3%A9alit%C3%A9-virtuelle/la-r%C3%A9alit%C3%A9-vir](https://sites.google.com/smctab.com/escales/r%C3%A9alit%C3%A9-virtuelle/la-r%C3%A9alit%C3%A9-virtuelle-en-contexte-p%C3%A9dagogique)[tuelle-en-contexte-p%C3%A9dagogique](https://sites.google.com/smctab.com/escales/r%C3%A9alit%C3%A9-virtuelle/la-r%C3%A9alit%C3%A9-virtuelle-en-contexte-p%C3%A9dagogique) 

Brossard, M. (2019). *La réalité virtuelle, quel matériel ?* [https://www.reseau-canope.fr/fileadmin/user\\_upload/Projets/agence\\_des\\_usages/Bulletin\\_veille\\_02\\_OK.pdf](https://www.reseau-canope.fr/fileadmin/user_upload/Projets/agence_des_usages/Bulletin_veille_02_OK.p)

CANOPé (2020). *Réalité virtuelle*. <https://www.reseau-canope.fr/agence-des-usages/realite-virtuelle.html>

Capron et al. (2019). Réalité Virtuelle et pratiques pédagogiques innovantes. *Fun MOOC*. <https://www.fun-mooc.fr/fr/cours/realite-virtuelle-et-pratiques-pedagogiques-innovantes/>

Eduscol (2019). *Le triangle pédagogique de Jean Houssaye*. <https://eduscol.education.fr/bd/competice/superieur/competice/libre/qualification/q3a.php>

France Immersive Learning <https://franceimmersivelearning.fr/>

Gélinas, D. (2010). L'immersion virtuelle : une muséographie pour aller plus loin. Dans *Actes du 10e colloque international étudiant du Département d'histoire de l'Université Laval*. Artefact. [https://www.academia.edu/593285/Limmersion\\_virtuelle\\_une\\_mus%C3%A9ographie\\_pour\\_aller\\_plus\\_loin](https://www.academia.edu/593285/Limmersion_virtuelle_une_mus%C3%A9ographie_pour_aller_plus_loin)

Inria (2021). *Cinq domaines impactés par la réalité virtuelle*. <https://www.inria.fr/fr/cinq-domaines-impactes-realite-virtuelle>

**46** Laboratoire de cyber psychologie de l'UQO (2019). *Équipements de réalité virtuelle*. <http://w3.uqo.ca/cyberpsy/index.php/equipements-de-realite-virtuelle/>

> LearningLab Network (2019). *Protocoles d'observation des espaces physiques d'apprentissage*. [https://www.learninglab-network.com/wp-content/uploads/2019/06/livre\\_blanc\\_observation\\_espaces\\_appren](https://www.learninglab-network.com/wp-content/uploads/2019/06/livre_blanc_observation_espaces_apprentissage.pdf)[tissage.pdf](https://www.learninglab-network.com/wp-content/uploads/2019/06/livre_blanc_observation_espaces_apprentissage.pdf)

> Milgram, P., Takemura, H., Utsumi, A. & Kishino, F. (1995). Augmented reality : a class of displays on the reality-virtuality continuum. *SPIE Proceedings*. <https://doi.org/10.1117/12.197321>

> Ministère de la Transition écologique et solidaire (2019). *Guide illustré accessibilité des établissements recevant du public et installations ouvertes au public*.

> [https://www.cohesion-territoires.gouv.fr/sites/default/files/2019-07/guide\\_erp-ipo-e\\_exe2\\_150dpi\\_version\\_](https://www.cohesion-territoires.gouv.fr/sites/default/files/2019-07/guide_erp-ipo-e_exe2_150dpi_version_mise%20en%20ligne-min.pdf) [mise%20en%20ligne-min.pdf](https://www.cohesion-territoires.gouv.fr/sites/default/files/2019-07/guide_erp-ipo-e_exe2_150dpi_version_mise%20en%20ligne-min.pdf)

Ngu Leubou, R. (2021). *Impact de la réalité virtuelle sur la formation à distance*. Université de Limoges. <https://theses.hal.science/tel-03267864>

Open Mind Neurotechnologies (2021). *Les 5 apports de la réalité virtuelle en formation*. <https://www.omind.me/apports-realite-virtuelle-en-formation/>

Perrin, G. (2010). *Coexistence des territoires : l'espace physique à l'épreuve du virtuel. Une approche relationnelle cybermétrique issue d'une démarche d'intelligence territoriale*. Université du Sud Toulon Var. <https://tel.archives-ouvertes.fr/tel-00522519/document>

Renoux, S.(2018). Un modèle de conception de l'évaluation en réalité virtuelle immersive. *Eduscol*. [https://eduscol.education.fr/sti/ressources\\_pedagogiques/un-modele-de-conception-de-levaluation-en-rea](https://eduscol.education.fr/sti/ressources_pedagogiques/un-modele-de-conception-de-levaluation-en-r)[lite-virtuelle-immersive](https://eduscol.education.fr/sti/ressources_pedagogiques/un-modele-de-conception-de-levaluation-en-r)

Scott, M. (2021). *Engagement des Étudiants avec l'AR, la VR et la MR*. MyViewBoard Blog. <https://myviewboard.com/blog/fr/education-fr/engagement-des-etudiants-avec-lar-la-vr-et-la-mr/>

Sklar, J. (2021). Cybercinétose : passer trop de temps derrière un écran peut nous rendre malade. *National Geographic*.

[https://www.nationalgeographic.fr/sciences/cybercinetose-passer-trop-de-temps-derriere-un-ecran-peut](https://www.nationalgeographic.fr/sciences/cybercinetose-passer-trop-de-temps-derriere-un-ecran-peut-nous-rendre-malade)[nous-rendre-malade](https://www.nationalgeographic.fr/sciences/cybercinetose-passer-trop-de-temps-derriere-un-ecran-peut-nous-rendre-malade) 

# <span id="page-47-0"></span>**Conclusion**

L'Institut Catholique de Lille et l'Université Polytechnique Hauts-de-France prônent la diversité pédagogique. L'hybridation est aujourd'hui au centre de tous les débats et de toutes les réflexions. Les déclinaisons sont multiples. L'immersif y trouve une place de choix. En effet, ce dernier permet de plonger l'apprenant dans une situation authentique, lui fait vivre une expérience en amont ou en complément d'une séquence pédagogique, de façon synchrone ou asynchrone, seul ou accompagné, guidé ou non. Nous avons mis l'accent sur deux éléments importants très liés et interdépendants :

- L'ingénierie pédagogique basée sur le modèle ADDIE complété par la prise en compte de l'évaluation de l'apprenant ainsi que par nos briques taxonomiques. Cela nous parait être une bonne approche que nous avons pu expérimenter et illustrer à travers un cas d'étude ;
- La conception d'un espace d'apprentissage dédié à la pédagogie immersive basé sur nos réflexions et sur nos réalisations respectives.

La réflexion sur ces deux points est importante mais pas suffisante pour transformer notre projet PIA 3 Hybridation SAMI en réussite. Il nous a fallu embarquer des enseignants dans l'aventure. Nous avons utilisé deux approches différentes :

- À l'UPHF, des appels à projets internes ont été lancés ;
- À l'ICL, des candidats repérés grâce à notre communauté de référents pédagogiques et numériques ont été sollicités.

Dans les deux cas, cela fait apparaître l'importance des actions de sensibilisation pour montrer ce que peut permettre une pédagogie immersive dans toute discipline pour l'acquisition de compétences disciplinaires et de soft skills. Nous avons décidé d'organiser des temps de partage sur ces sujets. Nous avons renforcé notre communauté apprenante constituée d'enseignants, d'étudiants et d'ingénieurs pédagogiques pour intégrer cette question de la place de l'immersif dans la pédagogie.

## <span id="page-49-0"></span>**Remerciements**

Nous tenons, tout d'abord, à remercier les équipes de l'Agence Nationale de la Recherche (ANR), pour leur accompagnement tout au long de ce projet. Le projet SAMI bénéficie d'une aidé d'État gérée par l'Agence Nationale de la Recherche au titre du Programme d'Investissement d'Avenir lancé par l'État et mis en œuvre par l'ANR portant la référence ANR-20-NCUN-002.

Nous tenons également à remercier Arddingo, étudiant à Pôle 3D (ICL), qui a su illustrer nos propos avec humour et légèreté.

Merci également à l'ensemble des contributeurs, sans qui cette œuvre collective n'aurait pas pu voir le jour : Juliette Aftis (ICL), Carole Blaringhem (ICL), Meltem Deligny (ICL), Caroline Delory (ICL), Céline Faure (UPHF), Cécile Fievet (ICL), Nicolas Gouvy (ICL), Jérôme Graindorge (UPHF), Frédéric Guilbert (ICL), Jérôme Hutain (ICL), Abir Karami-Lozenguez (ICL), Vanessa Marescot (UPHF), Teuta Marovic (ICL), Juliette Taisne (ICL), Gilles Tartare (ICL), Benoît Saguez (ICL), Thierry Sobanski (ICL).

> Mourad Abed, PU informatique. Vice-Président Numérique, Innovation Pédagogique & Projets stratégiques, Université Polytechnique Hauts-de-France. Directeur de la Transformation Numérique, INSA Hauts-de-France. Porteur du projet SAMI.

Catherine Demarey, Maître de conférences en Psychologie du travail, PSyCOS – ETHICS EA 7446. Vice-recteur affaires académiques et vie étudiante, Les Facultés de l'Université Catholique de Lille. Co-porteur du projet SAMI.

# <span id="page-51-0"></span>**Table des abréviations**

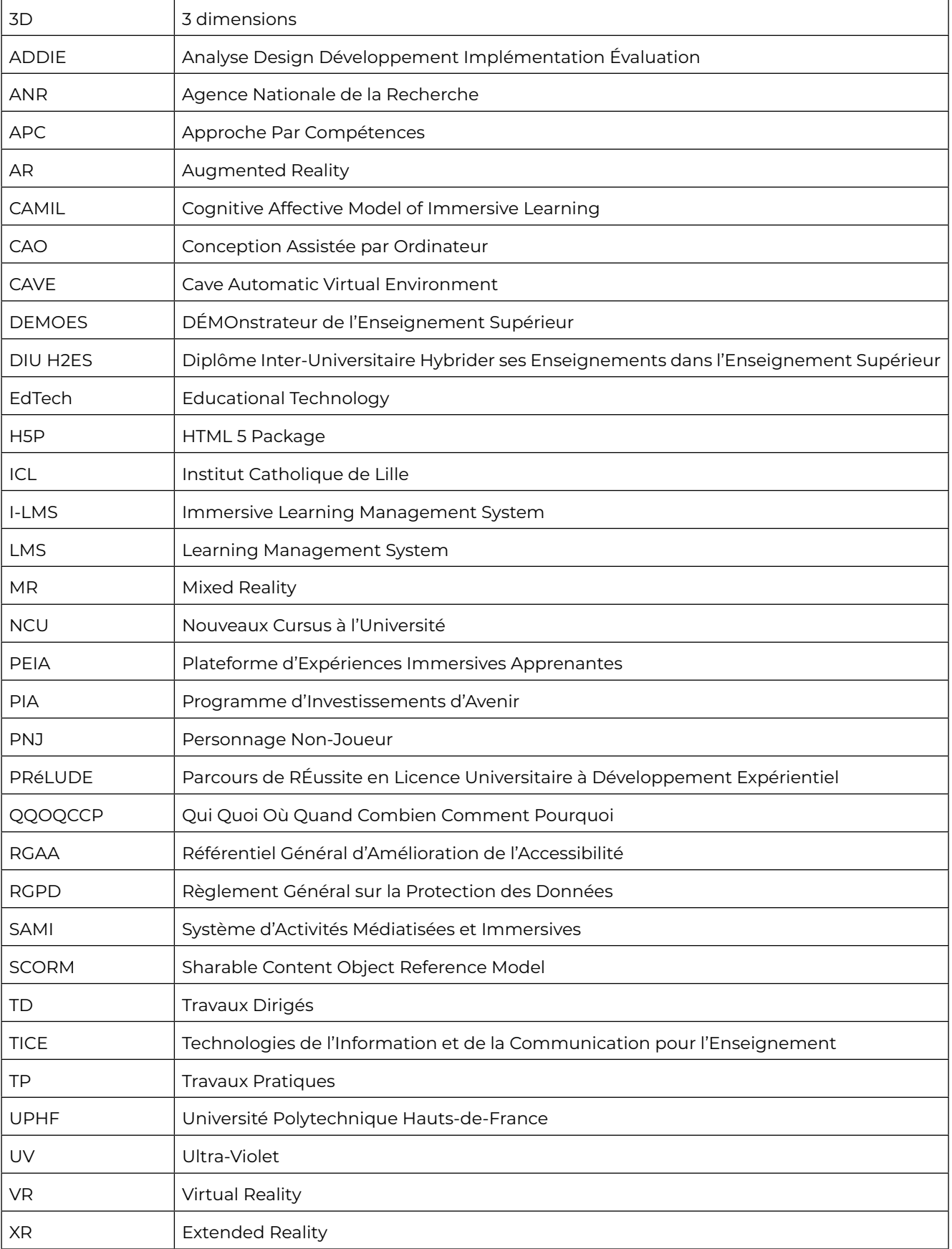

Contacts **Institut Catholique de Lille Direction du Campus Numérique 60, boulevard Vauban 59000 Lille**

<https://dcn.univ-catholille.fr> [sun@univ-catholille.fr](mailto:sun%40univ-catholille.fr?subject=)